#### **Las adaptaciones TIC'S en la DIVERSIDAD**

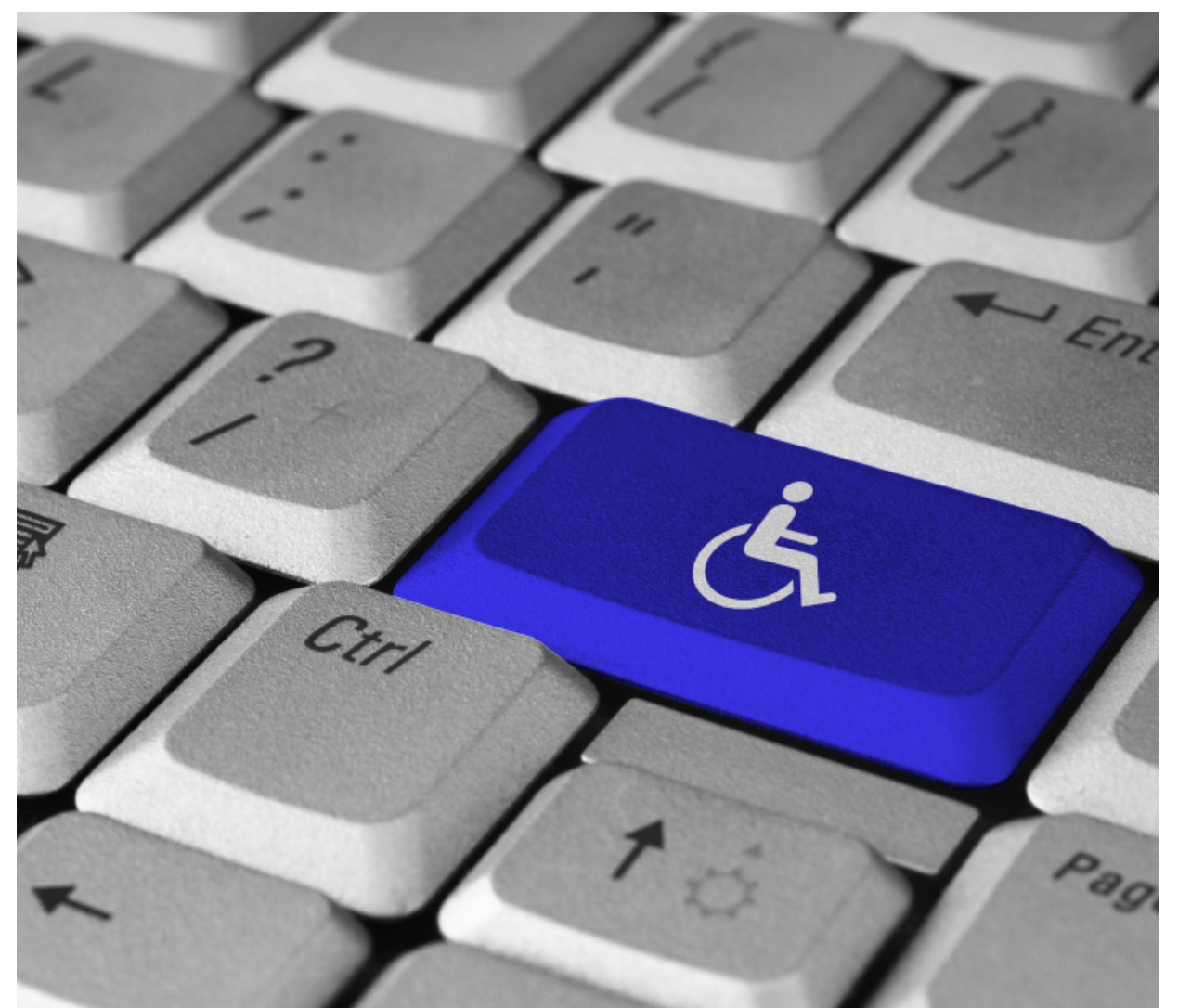

Ángela Alcalá Fernando Latorre J. Miguel González Mª Pilar González **Marta Mira** 

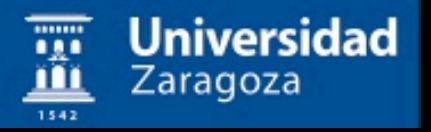

## **Objetivos**

- Proporcionar herramientas TIC`s que faciliten la labor docente de calidad
- Potenciar las capacidades y aprendizaje de las personas con necesidades educativas específicas / discapacidad

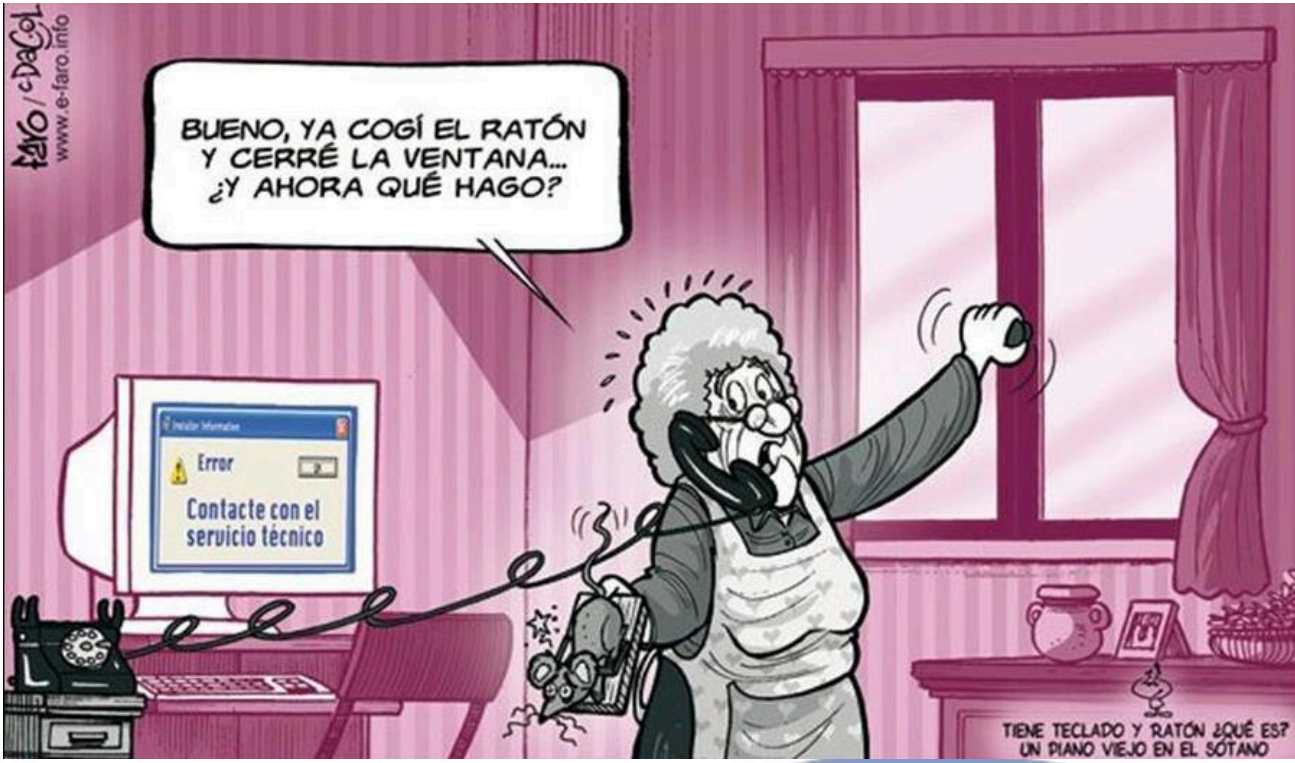

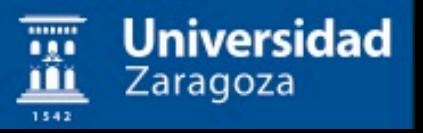

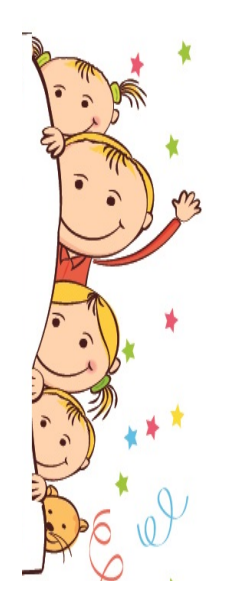

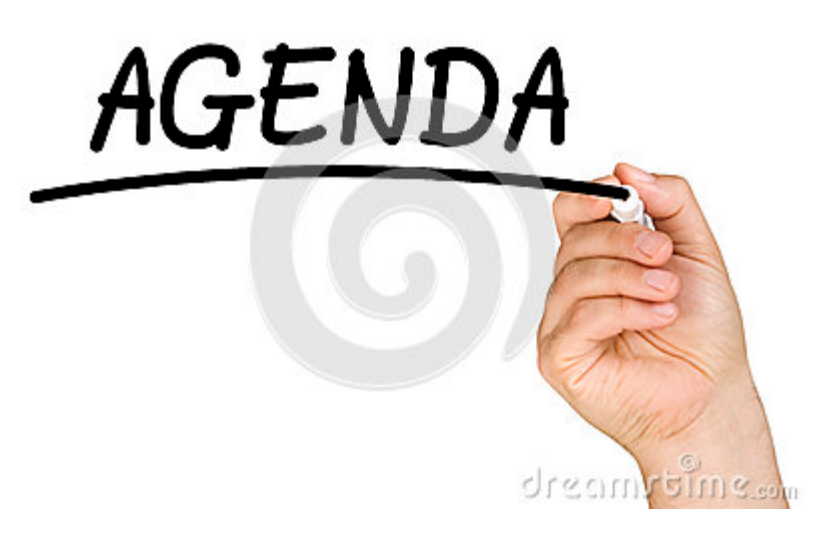

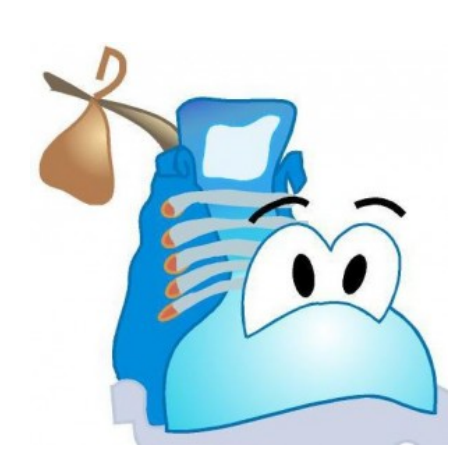

#### Presentación Experimentación Exposición

Debate **Pautas** Conclusiones

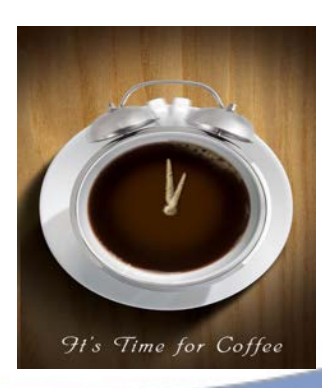

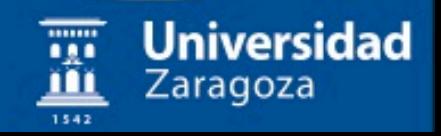

### **Las adaptaciones TIC'S en la diversidad**

Responde a las necesidades y los derechos de los usuarios con discapacidad, concretados y sancionados por una serie de disposiciones reglamentarias por lo general bastante precisas y claras.

Mejorar la accesibilidad de los documentos, al igual que la de los entornos digitales en general, no es en absoluto algo opcional.

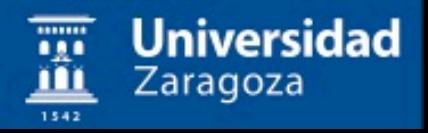

### Diseño Para Todos

- **No significa** crear diseños o productos específicos para los diferentes usuarios.
- **Significa,** crear diseños y productos que tengan en cuenta las necesidades e intereses de los diferentes usuarios.
- Esta iniciativa realza la importancia de la persona, facilita su inclusión, busca la igualdad y **no clasifica por deficiencias** a los usuarios.

Universidad

Zaragoza

#### Diseño para todos

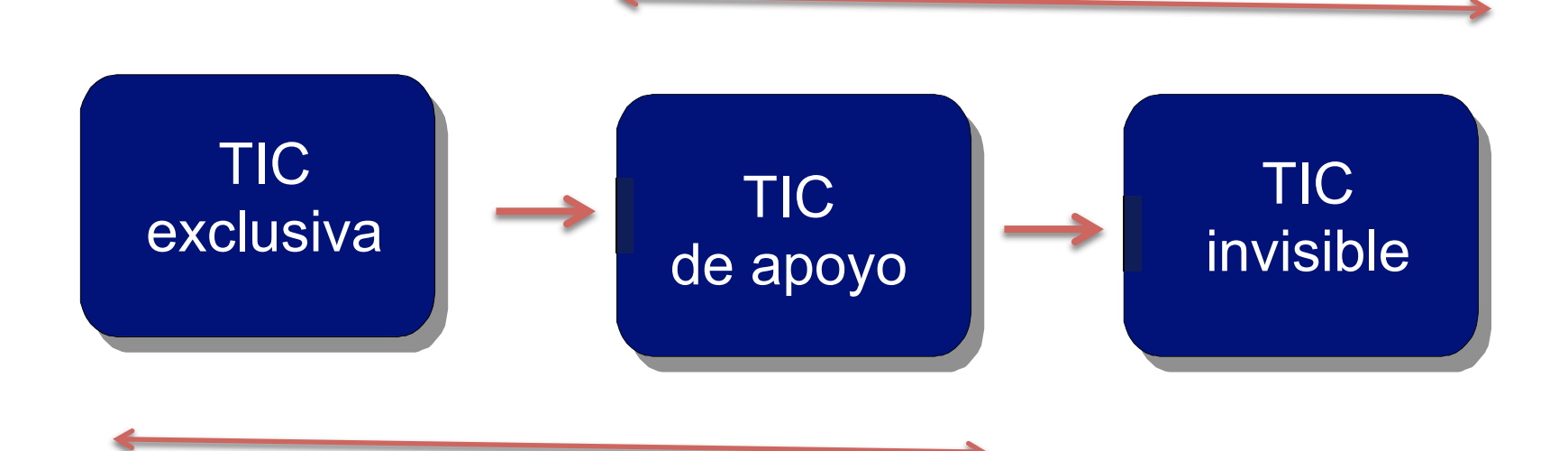

Artefacto

#### La tecnología esté detrás y no delante de las tareas

Las adaptaciones TIC'S en la diversidad Oficina de atención a la diversidad. Vicerrectorado de Estudiantes y Empleo **Universidad** Zaragoza

## Diseño universal en las TIC

- Conceptos previos:
	- Diseño accesible
	- Diseño adaptable
	- Diseño sin barreras
- Lo esencial:
	- Contempla las necesidades de grupos amplios de usuarios
	- No segrega a los usuarios

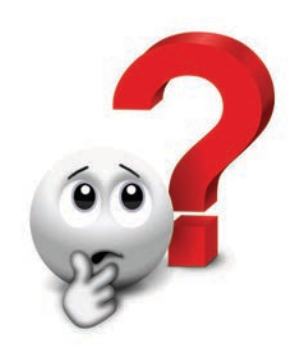

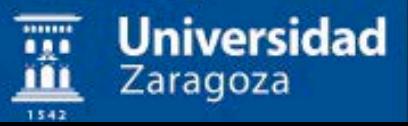

### El papel de las TIC

· El texto digital, sonido, imágenes, Web... abren nuevas puertas en el proceso de aprendizaje

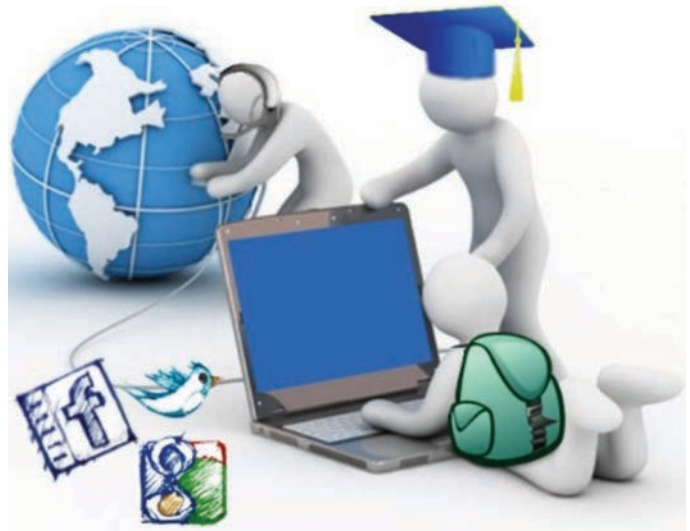

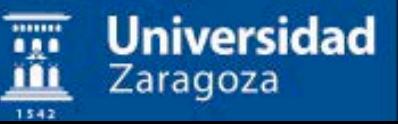

### las TIC`s y las TAC`s

- TAC: Tecnologías del aprendizaje y el conocimiento.
- TAC = TIC + metodologías para aprender a generar un aprendizaje significativo.
- Las TAC's van más allá de aprender meramente a usar las TIC y apuestan por explorar estas herramientas tecnológicas al servicio del aprendizaje y de la adquisición de conocimientos.

### Aprendizaje con la tecnología

https://www.youtube.com/watch?v=EjGjrZbzHOU

TICS/TACS por karlasandz | Pixton #cómic

Universidad

Zaragoza

El objetivo de las tics es informar y comunicar y tacs es aprender con ellas.

Se plantea el aprendizaje on la educación y las tics prendizaje de la tecnología.

Las tacs estan relacionadas con la pedagogía y las tics con la informática.

**DIFERENCIAS** 

**TICS Y TACS** 

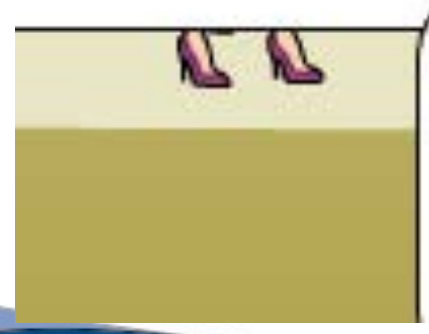

En conclusión las tacs nos ayudan a comprender conociemitos a través de la tecnologá y las tics nos facilitan el acceso a información.

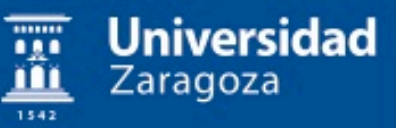

## Accesibilidad Vs Usabilidad

Ambos mejoran: Efectividad, Eficiencia y Satisfacción.

#### **Accesibilidad:**

Es un derecho. Hace referencia a todas las personas.

#### **Usabilidad:**

Es una mejora. Depende de las características de los usuarios.

Universidad

Zaragoza

## TIC: Algunos Beneficios

#### • **Accesibilidad**

- Superación de límites físicos y restricciones de horario
- Ahorro de tiempo y esfuerzo para formadores y alumnos

#### • **Información digital**

- Fácil actualización
- Adaptabilidad
- **Interactividad** 
	- Alumno-profesor
	- Entre alumnos

#### • **Multimedia**

- Video, animación, sonido, hipertexto…
- Accesibilidad a otros medios
- **Evaluación y seguimiento a distancia**

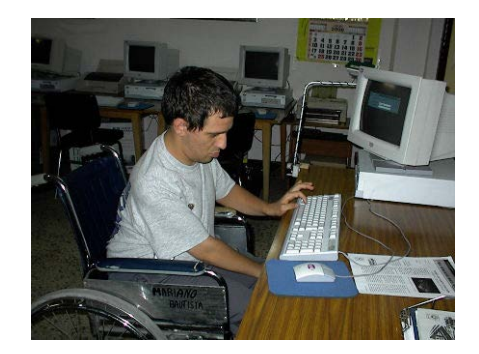

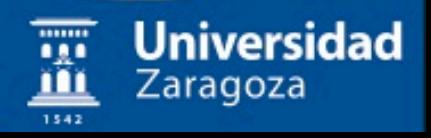

## TIC: Algunos problemas

- Posibles dificultades:
	- Accesibilidad de la información
	- Usabilidad
- Áreas de atención:

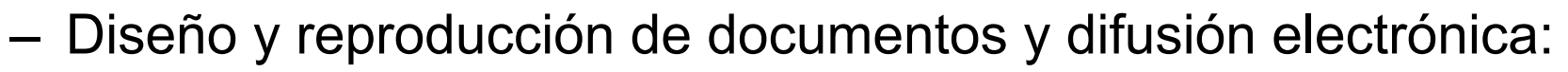

- Páginas Web.
- Documentos electrónicos (p.e., Office, PDF)…
- Creación de materiales audiovisuales
- Uso de plataformas de aprendizaje on-line
- Herramientas multimedia y de comunicación

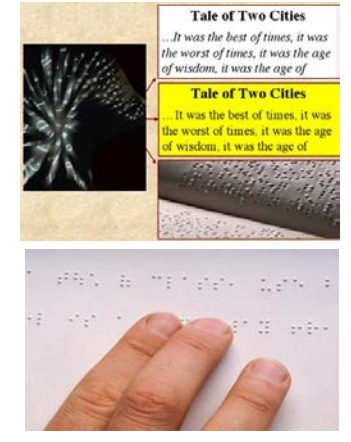

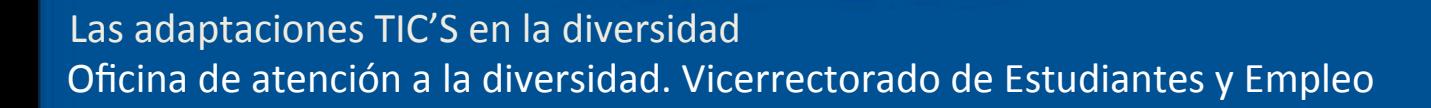

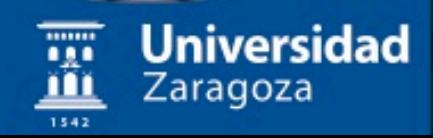

### Principales perfiles de discapacidad

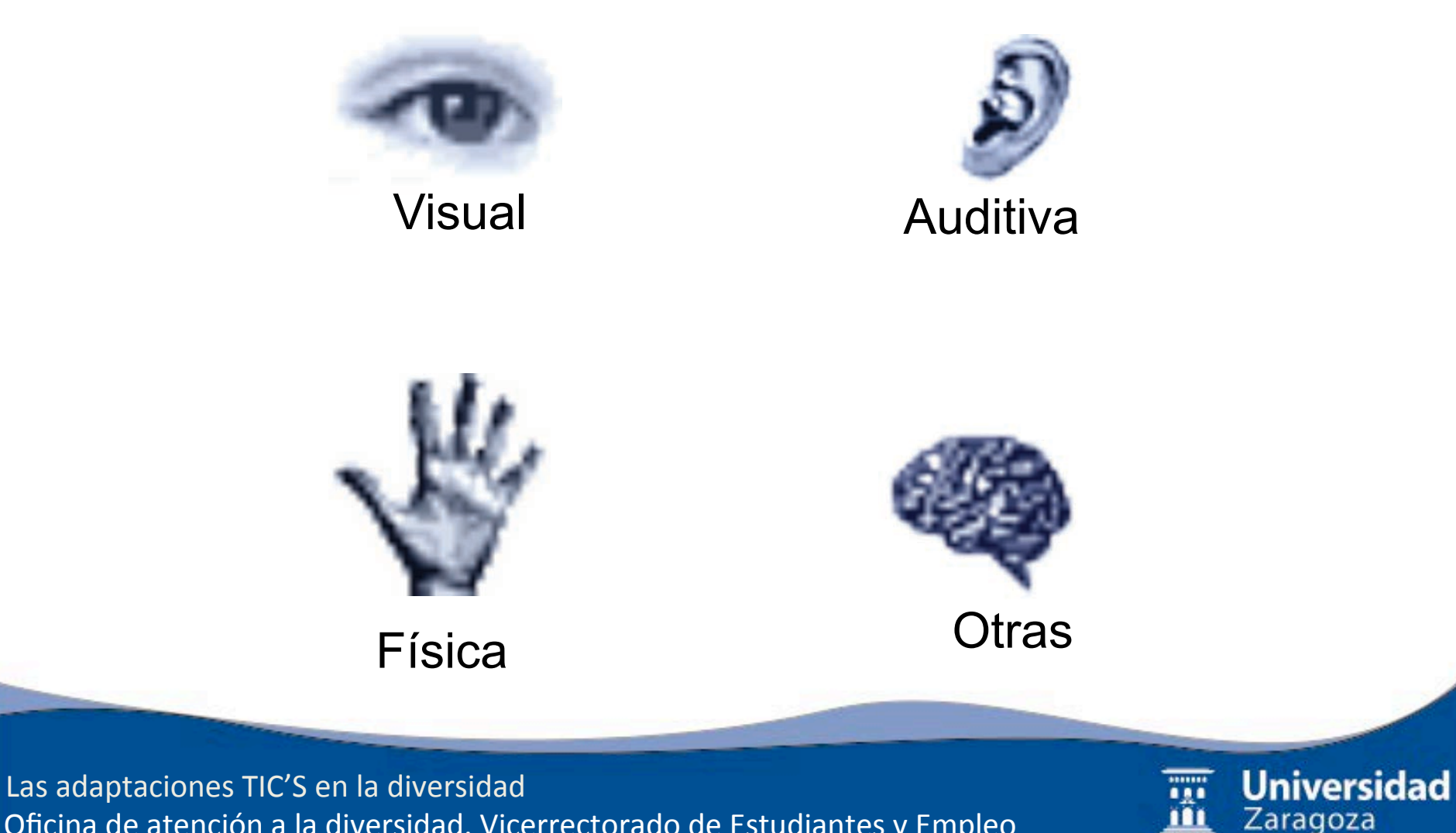

Oficina de atención a la diversidad. Vicerrectorado de Estudiantes y Empleo

José Carrón F.Javier Salgado Jesús I. Beamonte Alfredo L. Pérez Lara Iñiguez Ana L. Hernández

María J. Calvo<br>
María J. Calvo Francisco A. González Silvia M. Alfayé María J. Tarifa Aaron Suberviola Concepción Bueno Andrea Rosca

Grupo 1 Ana I. Allueva Manuel Fogué Blanca I, Ibarretxe Tatiana Iñiguez María E. Escorihuela Diana Valero Victor Murillo

> Josefina Pérez Eva María Barrio Alejando C. Parte Jesús Navarro José L. Alejandre Mónica Cano

Grupo 3

Las adaptaciones TIC'S en la diversidad Oficina de atención a la diversidad. Vicerrectorado de Estudiantes y Empleo Grupo 4

Zaragoza

**Universidad** 

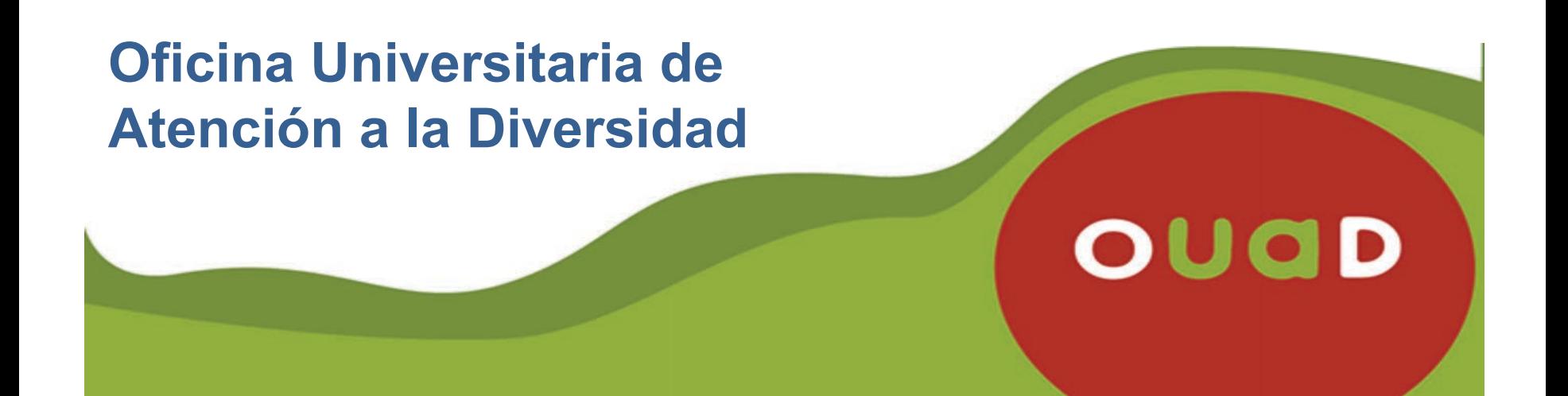

Tiene como función principal garantizar la igualdad de oportunidades a través de la plena inclusión de los estudiantes universitarios con necesidades educativas especiales, derivadas de alguna discapacidad, en la vida académica universitaria, además de promover la sensibilización y la concienciación de la comunidad universitaria.

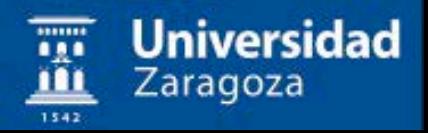

## Errores comunes en el diseño de contenidos no accesibles

Desorientación

**Sebirgibrioracasión** 

No identificación de los elementos interactivos

Tiempos de espera

**Distracción** 

Falta de elementos de ayuda claros y siempre visibles

Universidad

∠aragoza

#### **Contraste visual**

#### Información importante

Lorem ipsum dolor sit amet, consectetur adipiscing elit. Donec et interdum urna. In vulputate at ligula dapibus varius. Nam eu sollicitudin tortor, vel mollis est. Proinante. Lorem ipsum dolor sit amet, consectetur adipiscing elit. Donec et interdum urna. In

ouad

#### **Información** importante

Lorem ipsum dolor sit amet, consectetur adipiscing elit. Donec et interdum urna. In vulputate at ligula dapibus varius. Nam eu sollicitudin tortor, vel mollis est. Proinante. Lorem ipsum dolor sit amet, consectetur adipiscing elit. Donec et interdum urna. In

ouap

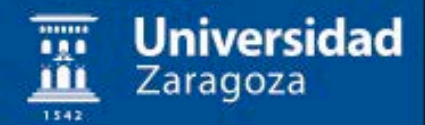

#### Tipografía

#### Información

importante

Lorem is<br>tum dolor sit znet, contectetur adjelichis elit. Donec et interdum urna in vulpatiste at ligale de<br>plaus verins. Nem eu solidatisch tortor, vel mollis est Proinente.<br>Lorem istum dolor sit znet, contectetur adjeli

#### **Información** importante

Lorem ipsum dolor sit amet, consectetur adipiscing elit. Donec et interdum urna. In vulputate at ligula dapibus varius. Nam eu sollicitudin tortor, vel mollis est. Proinante. Lorem ipsum dolor sit amet, consectetur adipiscing elit. Donec et interdum urna. In

# ouan Verdana ouan Helvética

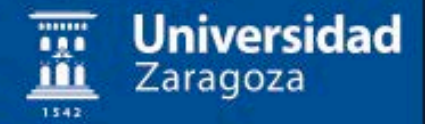

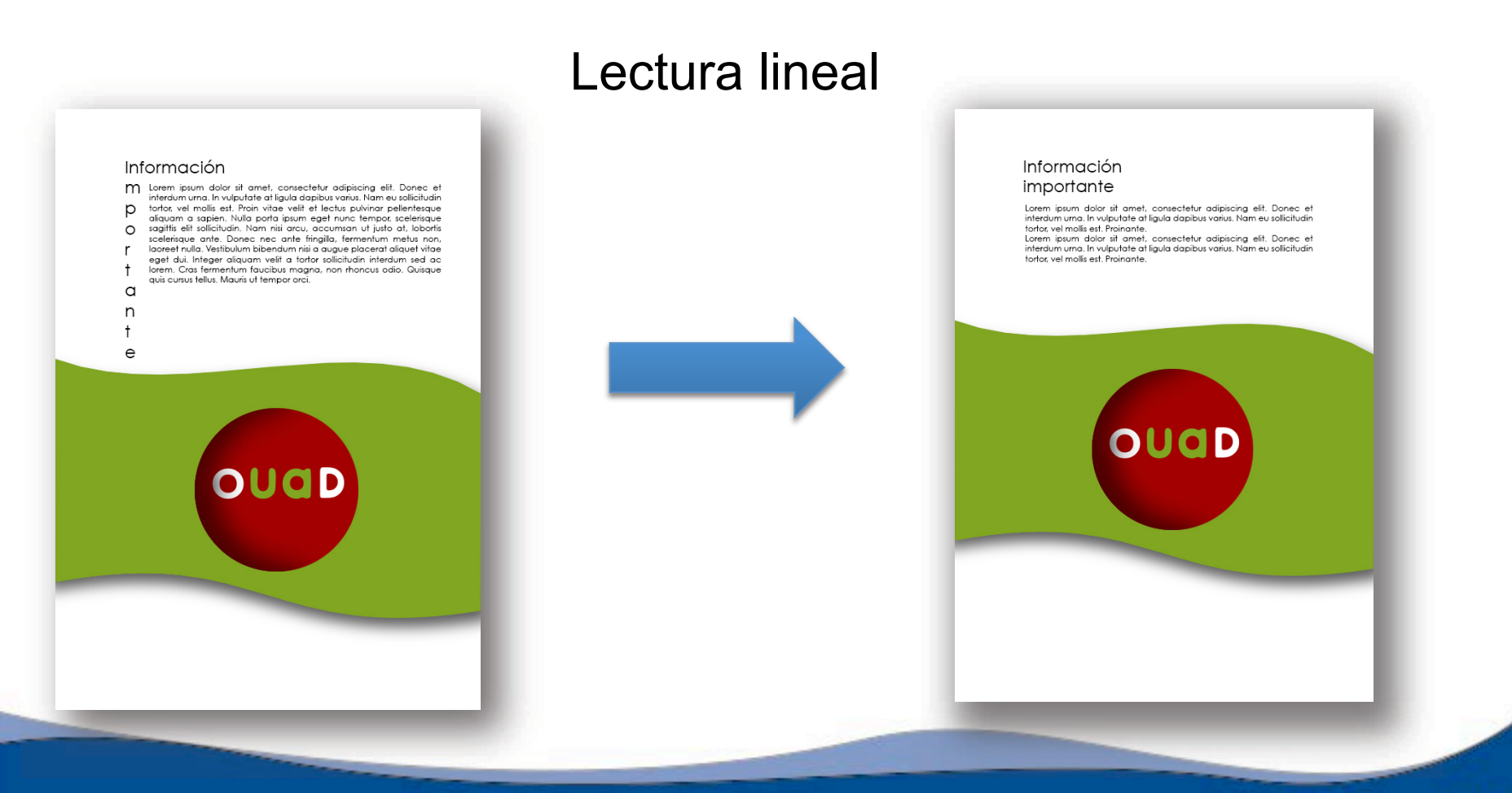

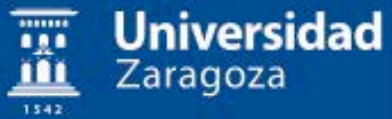

#### Menu 2 | Menu 3 | Menu 4 Menu 1 | ouad Lorem ipsum dolor sit amet, consectetur adipiscing elit. Donec et interdum urna. In vulputate at liquia dapibus varius. Nam eu sollicitudin tortor, vel mollis est. Proin vitae velit et lectus pulvinar pellentesque aliquam a sapien. Nulla porta ipsum eget nunc tempor, scelerisque sagittis elit sollicitudin. Nam nisi arcu, accumsan ut justo at, lobortis scelerisque ante. Donec nec ante fringilla, fermentum metus non, laoreet nulla. Vestibulum bibendum nisi a augue placerat aliquet vitae eget dui. Integer aliquam velit a tortor sollicitudin interdum sed ac lorem. Cras fermentum faucibus magna, non rhoncus odio. Quisque quis cursus tellus. Mauris ut tempor orci.

#### En web evitar el scroll

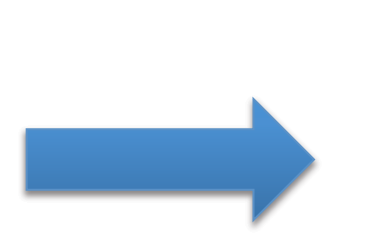

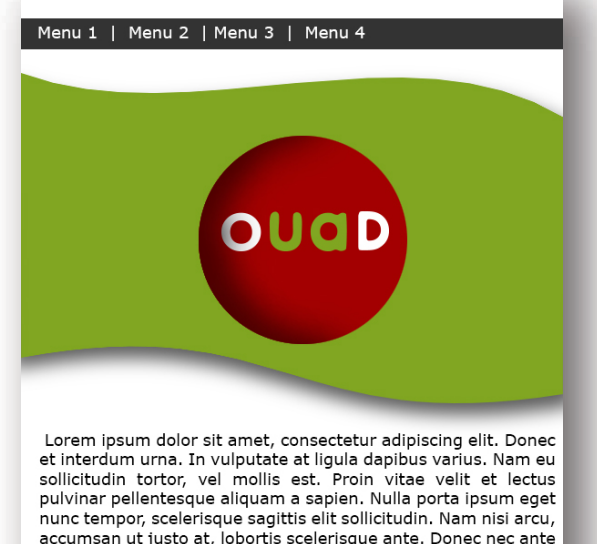

accumsan ut justo at, lobortis scelerisque ante. Donec nec ante fringilla, fermentum metus non, laoreet nulla. Vestibulum bibendum nisi a augue placerat aliquet vitae eget dui. Integer aliquam velit a tortor sollicitudin interdum sed ac lorem. Cras fermentum faucibus magna, non rhoncus odio. Quisque quis cursus tellus. Mauris ut tempor orci.

Anterior | Siguiente

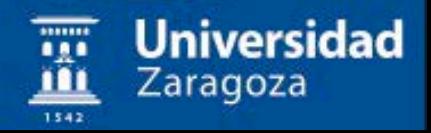

## Discapacidad visual

Supone la pérdida de uno de los principales sistemas perceptivos, y por lo tanto, de acceso a la información del entorno.

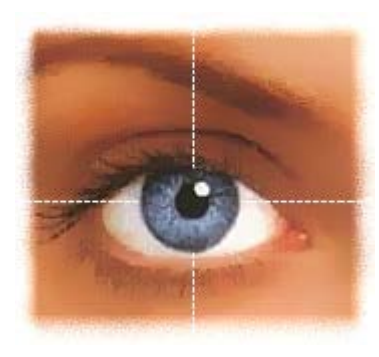

- Ceguera total
- Visión reducida/distorsionada

Universidad

Zaragoza

– Ceguera al color

-cambios en la percepción del mundo exterior.

-Desarrollo de los sentidos alternativos auditivo y tactiles

## Ceguera total

Cómo utilizan el ordenador

- No utilizan ratón
- Imágenes, fotos, gráficos no se utilizan
- Las páginas se "oyen"
- Saltan de enlace a enlace con el teclado
- Los marcos no se "ven" a la vez
- En tablas no saben "donde están"
- Información que se interpreta visualmente (i.e., tablas) podría no poder utilizarse adecuadamente
- Los colores no se utilizan
- Se espera que los enlaces conduzcan a algún lugar......

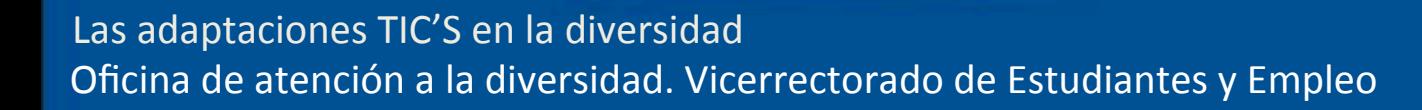

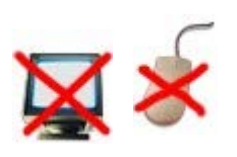

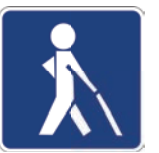

Universidad Zaragoza

## Visión reducida

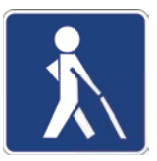

Universidad

Zaragoza

 $e$ p is cn ove aste of time- $\pi$  $\overline{\mathsf{d}}$ Th **dotte fine** pughts come om Ben My r

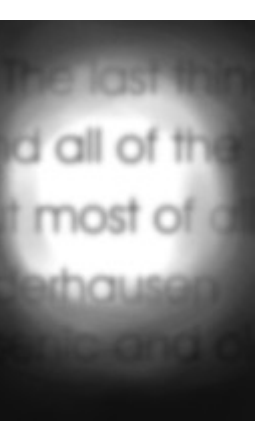

gift is my so d this one's f d you can te erybody that s is your song nay be quite nple, but nov

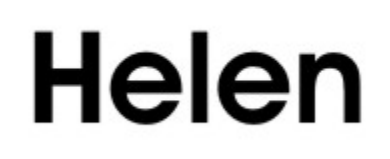

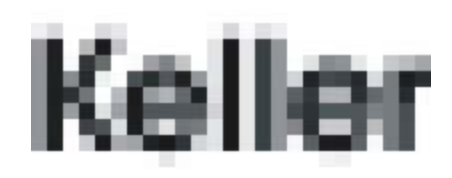

Degeneración macular

Glaucoma

Cataratas

#### Cómo utilizan el ordenador

- Magnificadores de pantalla.

#### **Posibles barreras**

- Texto en formato gráfico que no escala bien
- Desean cambiar tipos y tamaños de fuente
- Magnificadores reducen el área usable de pantalla
- Figura/Fondo

## Apoyos técnicos

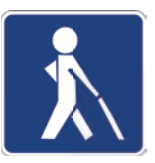

De acceso a lectoescritura:

 $\checkmark$  Casete reproductor, braille y PC hablado, diccionario y traductora parlante inglés – español.

- De acceso al cálculo:
	- $\checkmark$  Calculadora de bolsillo, científico financiera y de mesa
- De orientación y movilidad:
	- $\checkmark$  Brújula Parlante, walkmake...

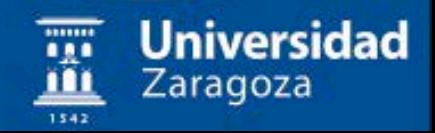

## Apoyos técnicos

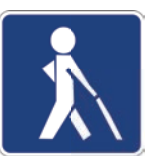

- Hardware:
	- ✔ Periféricos de entrada: Teclado Qwerty, bluetype...
	- ✔ Periféricos de salida: Audio box, Línea braille, sintetizador de voz.
- · Software:
	- √ De carácter general: Cobra, Open book 6, quik braille...
	- ✔ Educativos: diccionario enciclopédico DILE, diccionario adaptado DABIN, DIRAE...

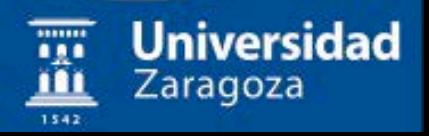

## Ceguera al color

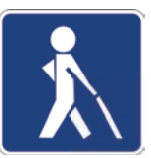

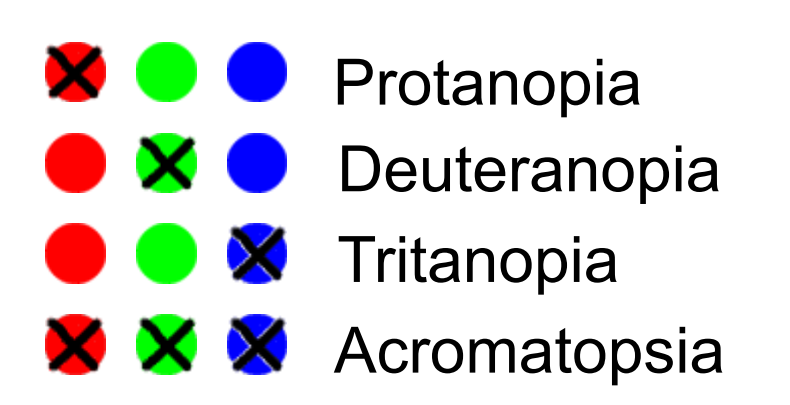

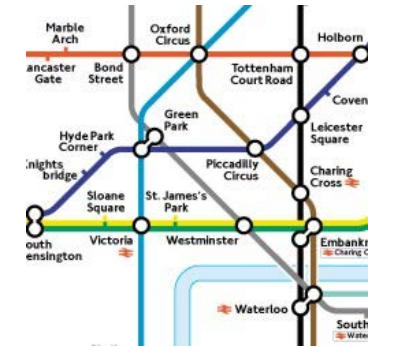

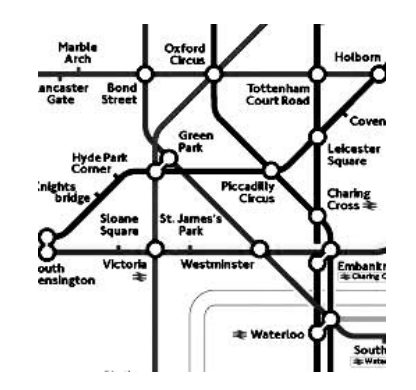

- Posibles barreras
	- Los rojos y verdes no se distinguen entre sí
	- Otros colores pueden no distinguirse
	- Los colores no deben transmitir información importante

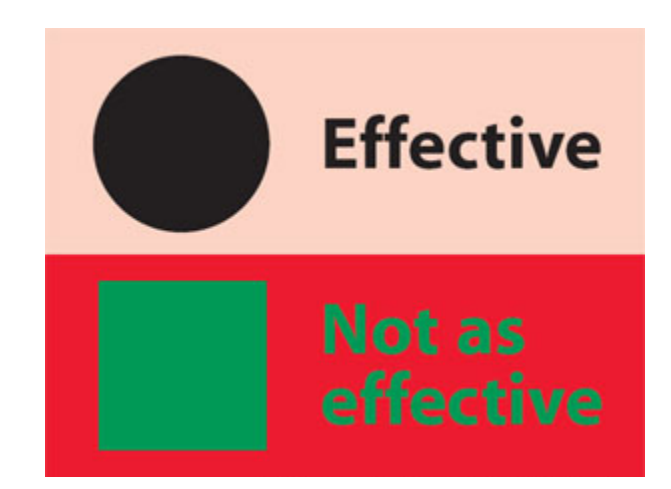

Las adaptaciones TIC'S en la diversidad Oficina de atención a la diversidad. Vicerrectorado de Estudiantes y Empleo Universidad Zaragoza

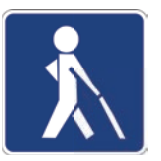

Zaragoza

## Ayudas técnicas específicas

- **Amplificadores de pantalla**:
	- Su principal función es modificar los atributos de las pantallas en cuanto a color, contraste, tamaño y forma.
	- Son fáciles de manejar y pueden configurarse de forma permanente. Ya utilizadas por los alumnos a partir de Educación Infantil.

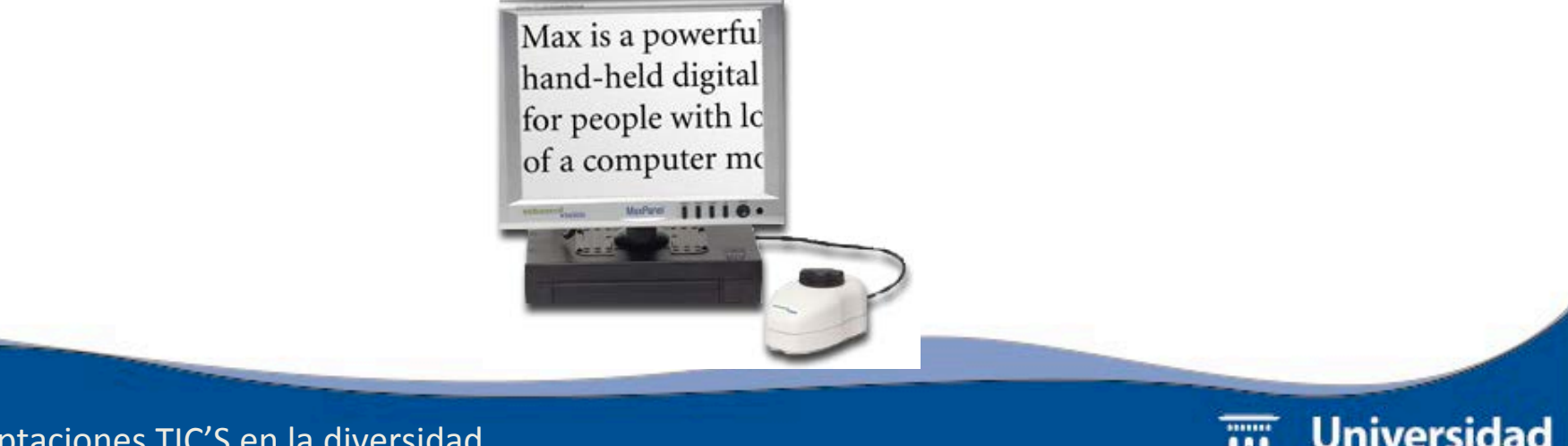

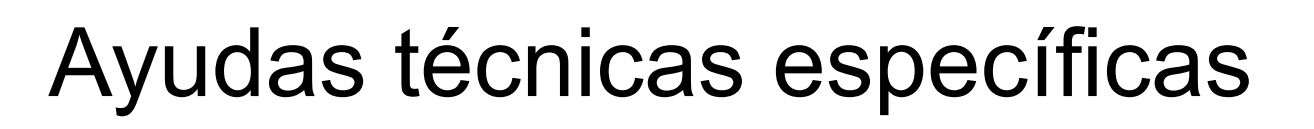

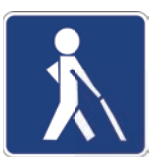

- **Revisores de pantalla**.
	- Recoge la información y la ofrece al alumno en voz y/o braille a través de la línea braille.
	- Su utilización se realiza mediante la combinación de teclas que permiten el manejo del ordenador y del propio revisor de pantalla.
		- Ejemplo: Programa JAWS.

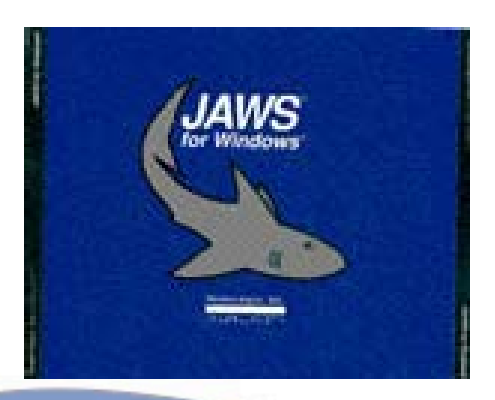

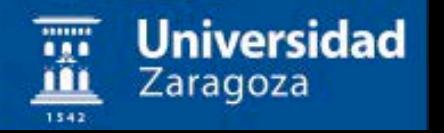

#### Programa JAWS.

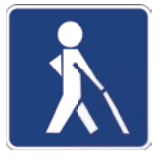

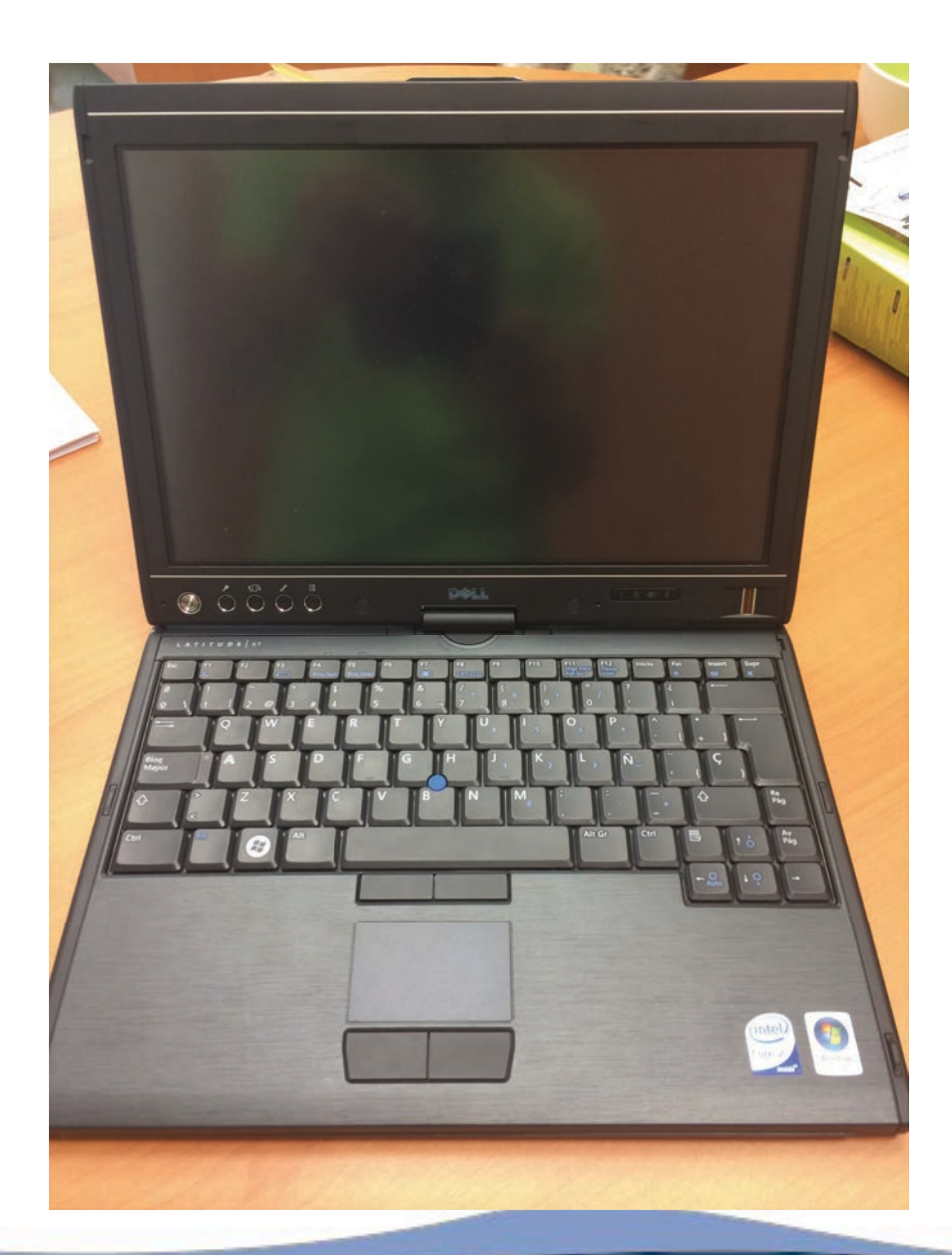

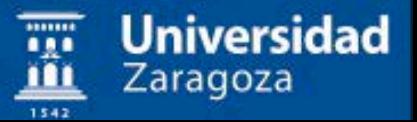

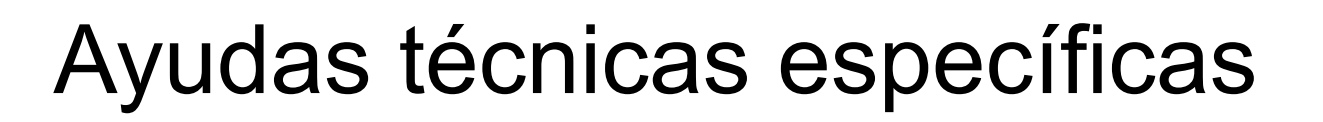

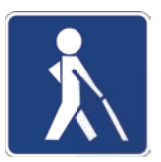

- Tabla digitalizadora.  $\bullet$ 
	- Periférico de comunicación que sustituye al teclado.
	- Coloca en su superficie laminas en relieve.

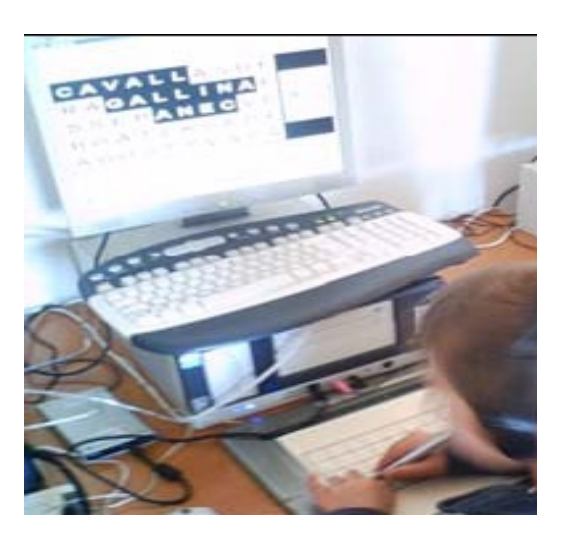

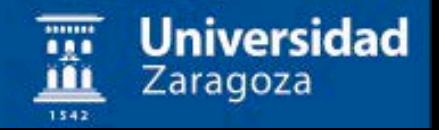

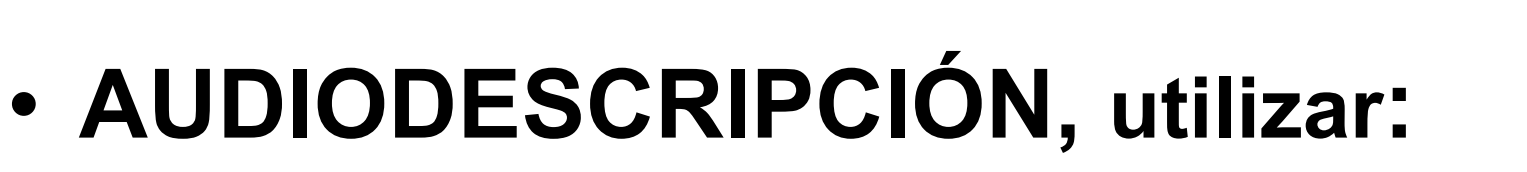

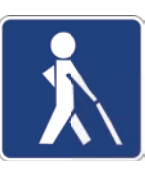

- frases simples
- presente simple, continuo o participio
- dicción clara y audible
- matices, verbos sensitivos:
	- Vista: mirar, contemplar, observar, focalizar...
- estilo impersonal, se puede añadir emoción según tema tratado

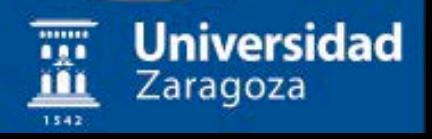

## · AUDIODESCRIPCIÓN, utilizar:

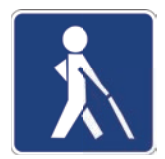

- programas que intercalen voces femeninas y masculinas
- No anticipar información ni términos técnicos (ángulos de cámara)
- No adjetivos imprecisos o expresiones "vemos...", "parece..."

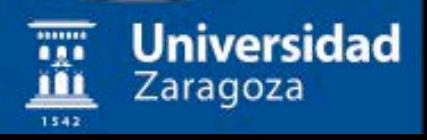

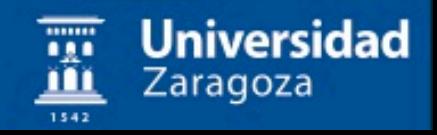

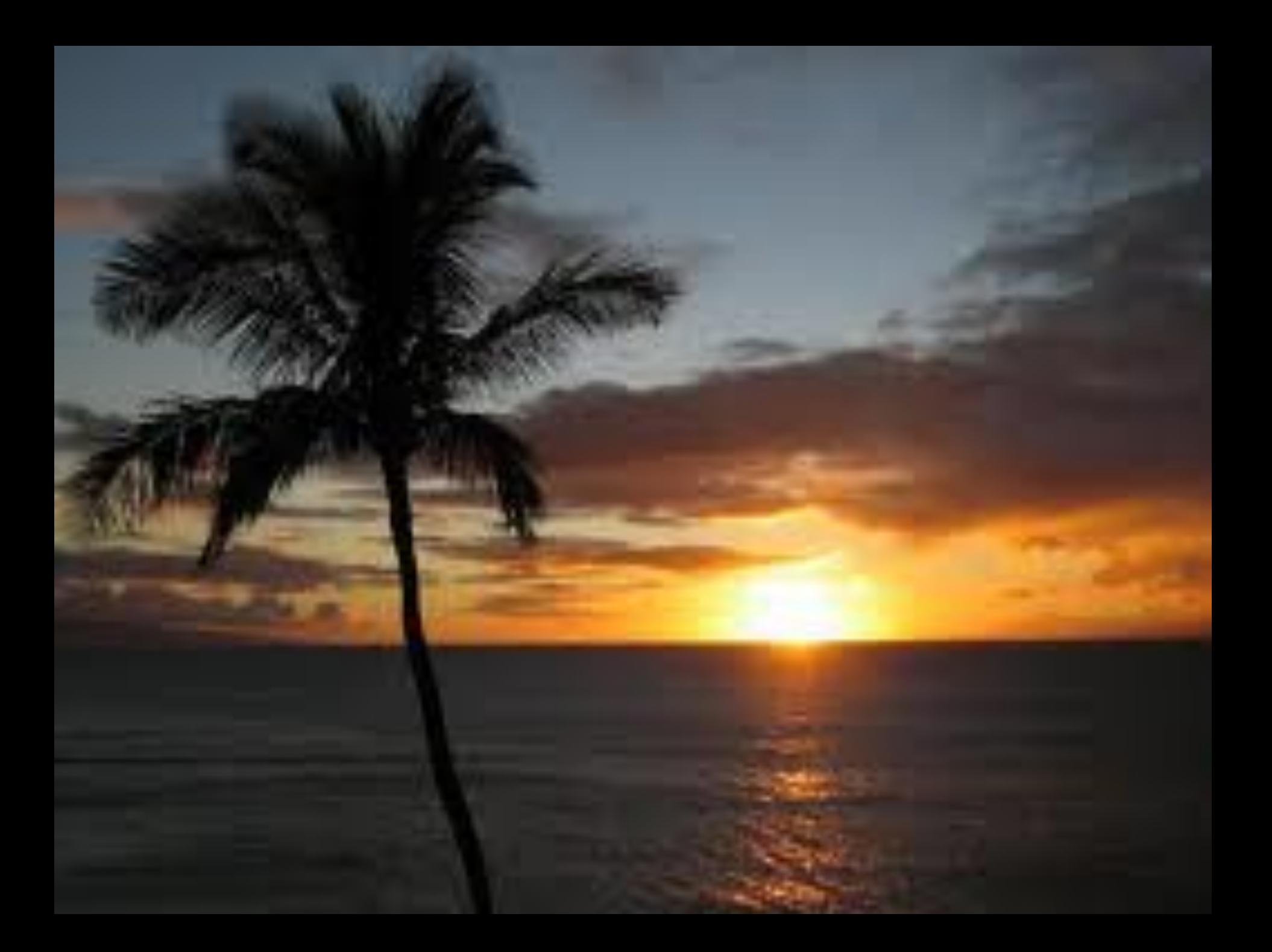

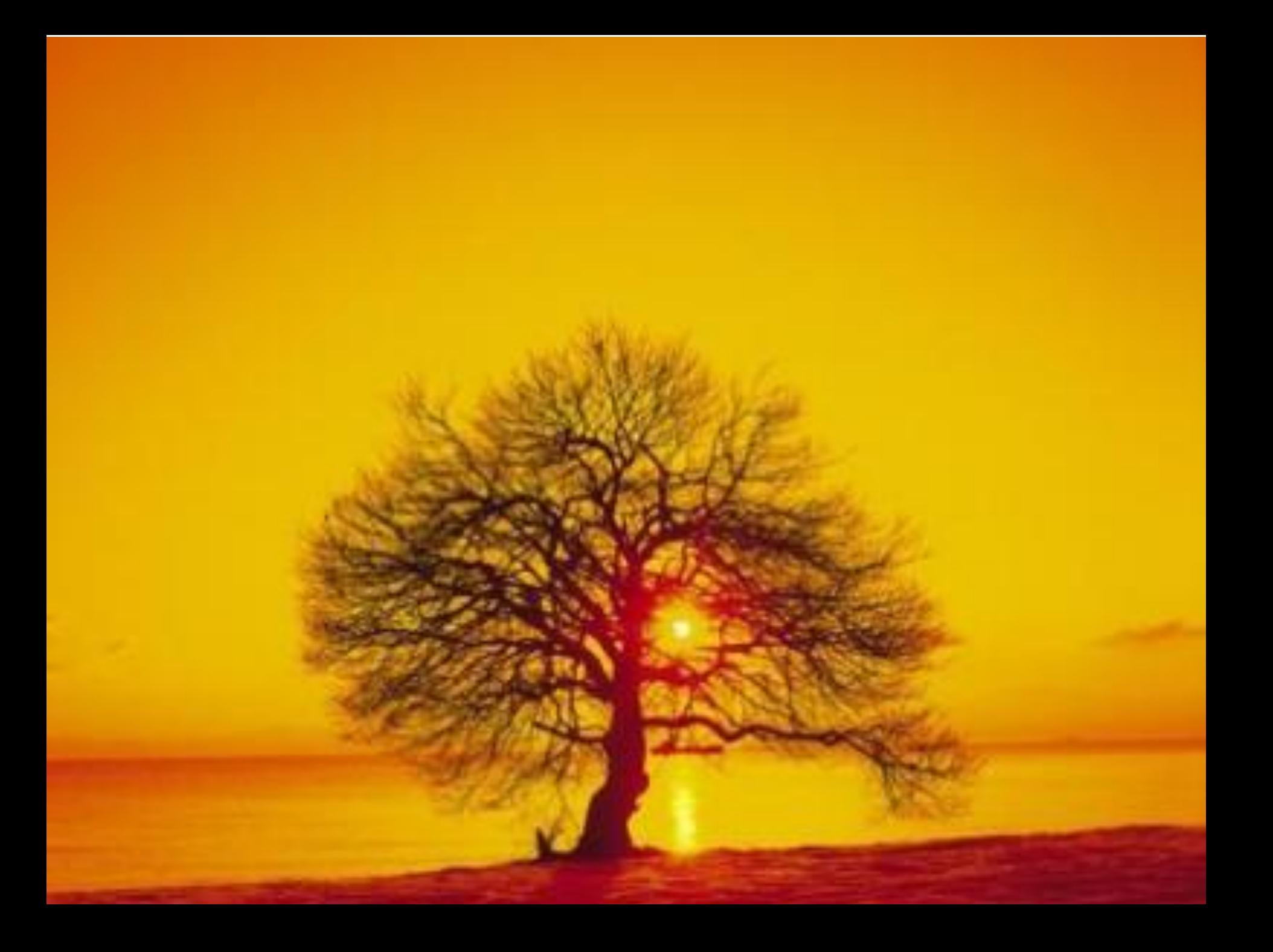

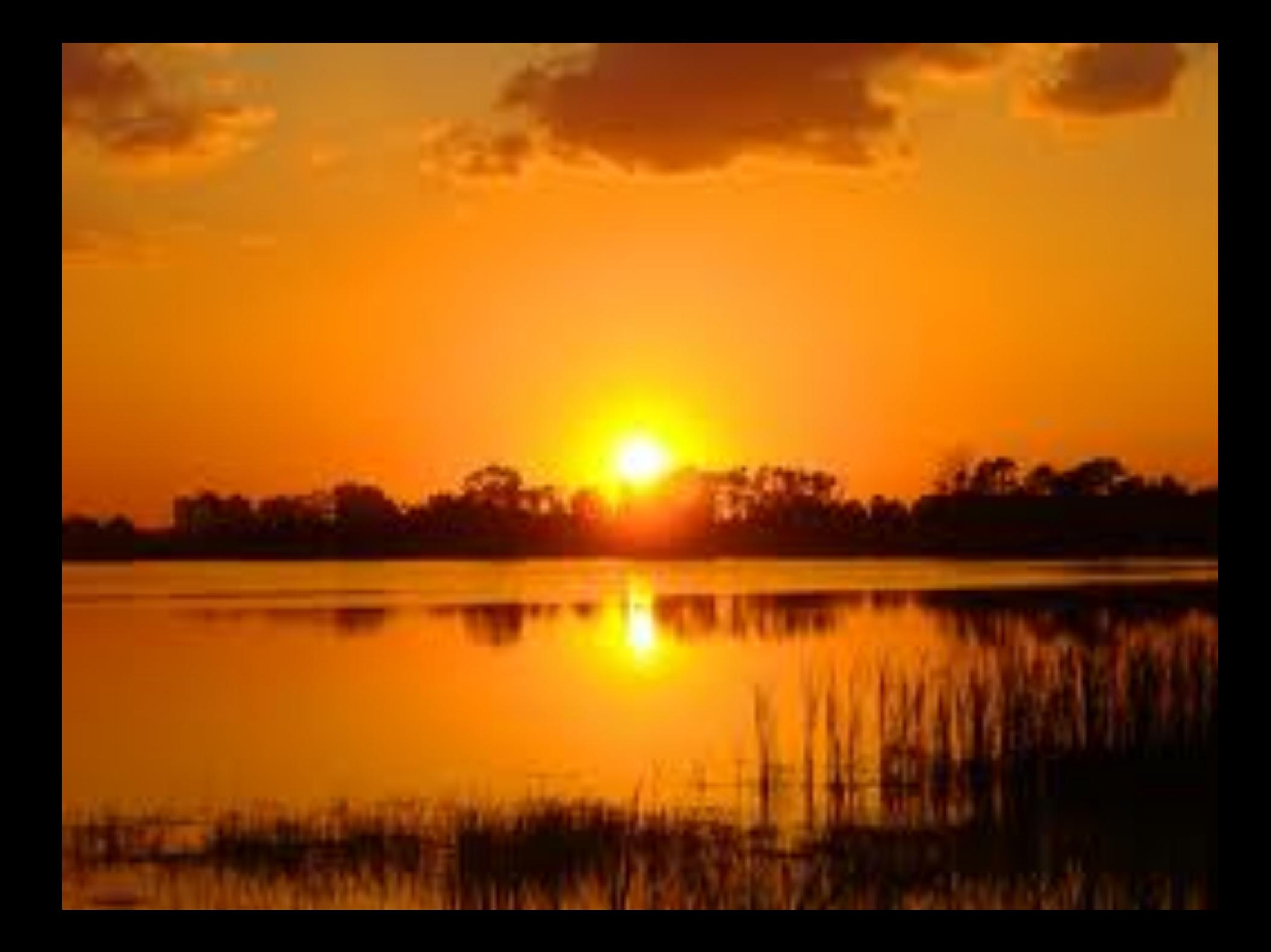

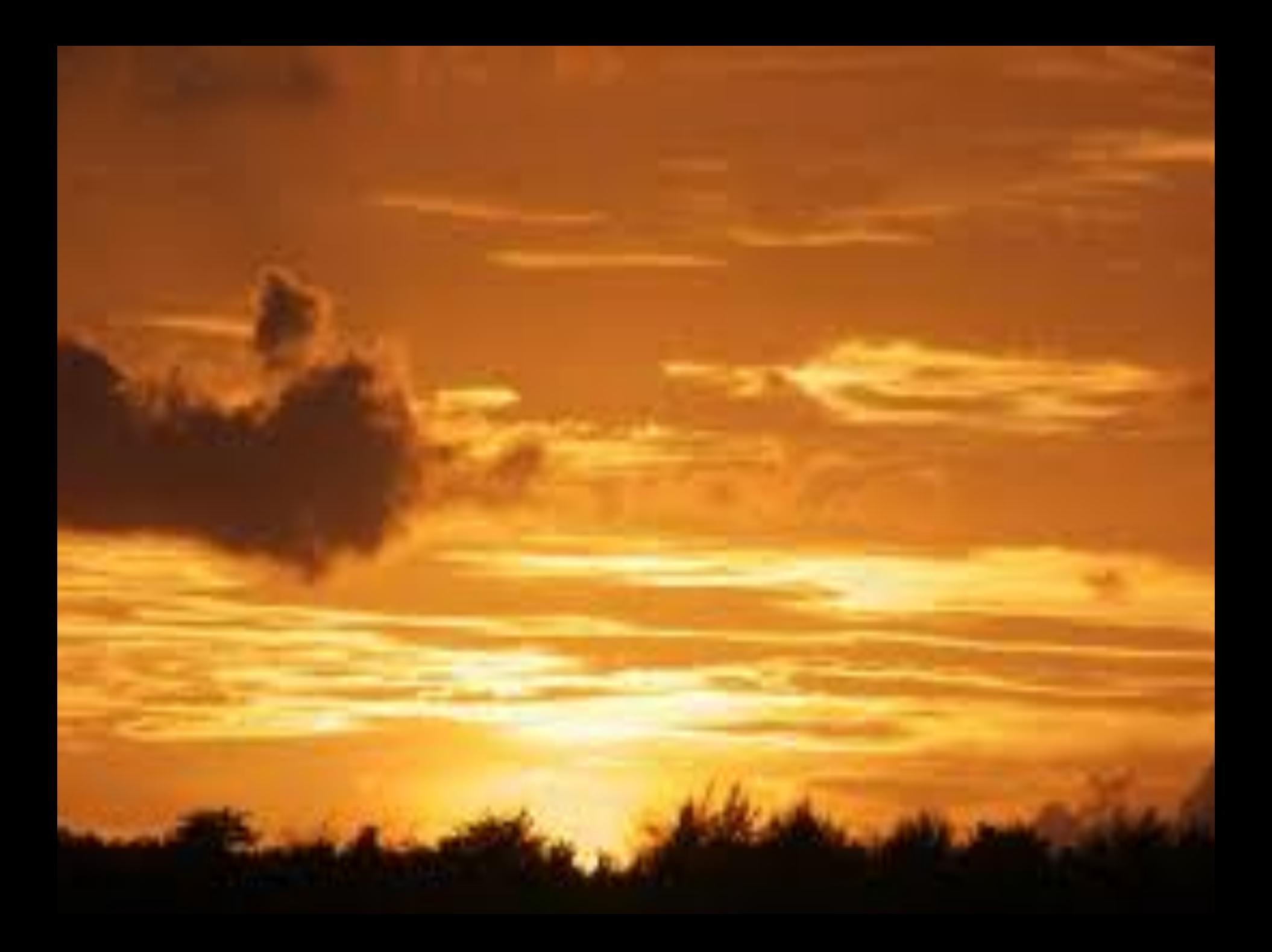

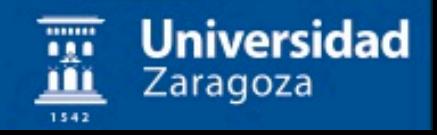

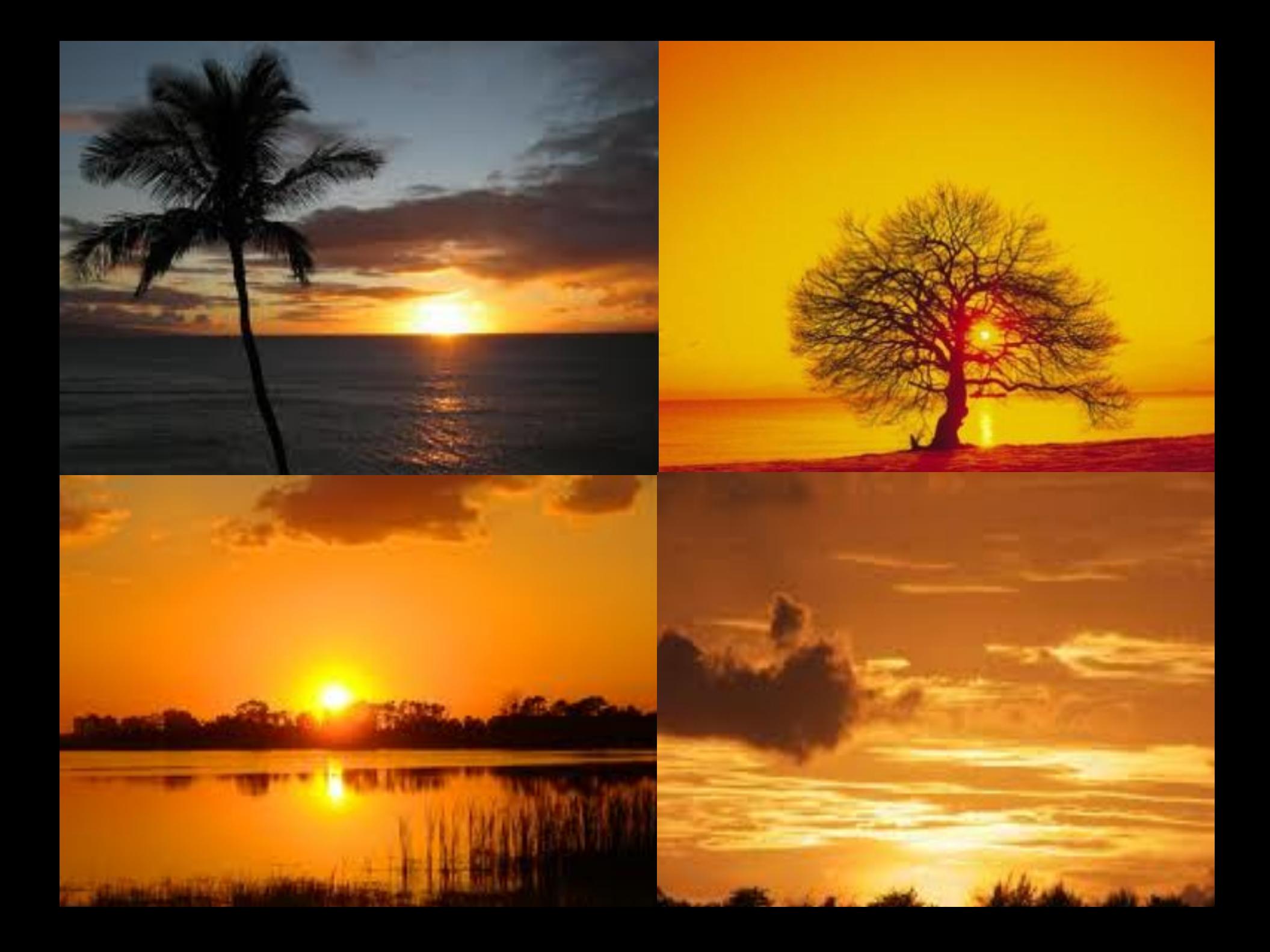

## Discapacidad auditiva

hace referencia a una continua que va desde la pérdida auditiva (hipoacusia) hasta la pérdida total de audición o cofosis.

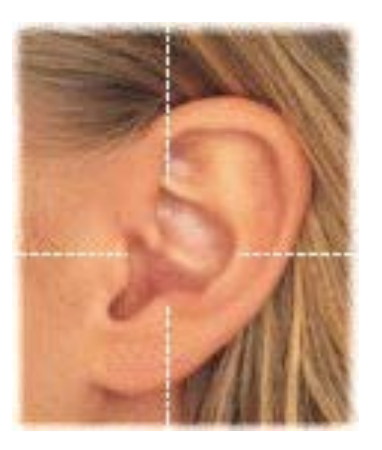

- Leve
	- $\cdot$  <30 db
- Moderada
	- $\cdot$  <50 db
	- Ayudas para la audición
- Severa
	- $\cdot$  <80 db
- Profunda
	- $\cdot$  <95 db

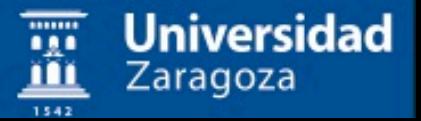

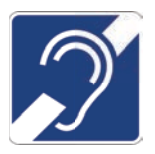

Universidad

Zaragoza

## Discapacidad auditiva

- Posibles barreras
	- $-$  El audio no se puede utilizar

**Transcripciones textuales** de audio clips. Subtitulado para vídeos.

- Lenguaje de signos:
	- No todos lo usan

- Vídeos pequeños de web impiden claridad

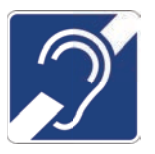

## **ESTRATEGIAS:** Deficiencia Auditiva

- Lectura labial
- Uso de lenguaje de signos
- Nuevas tecnologías :  $\bullet$

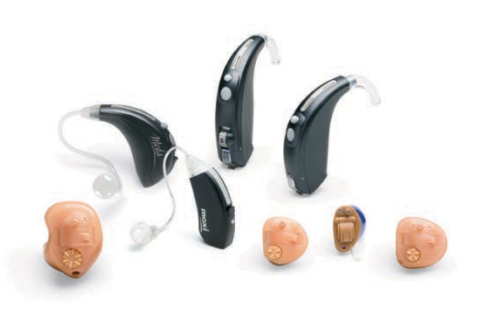

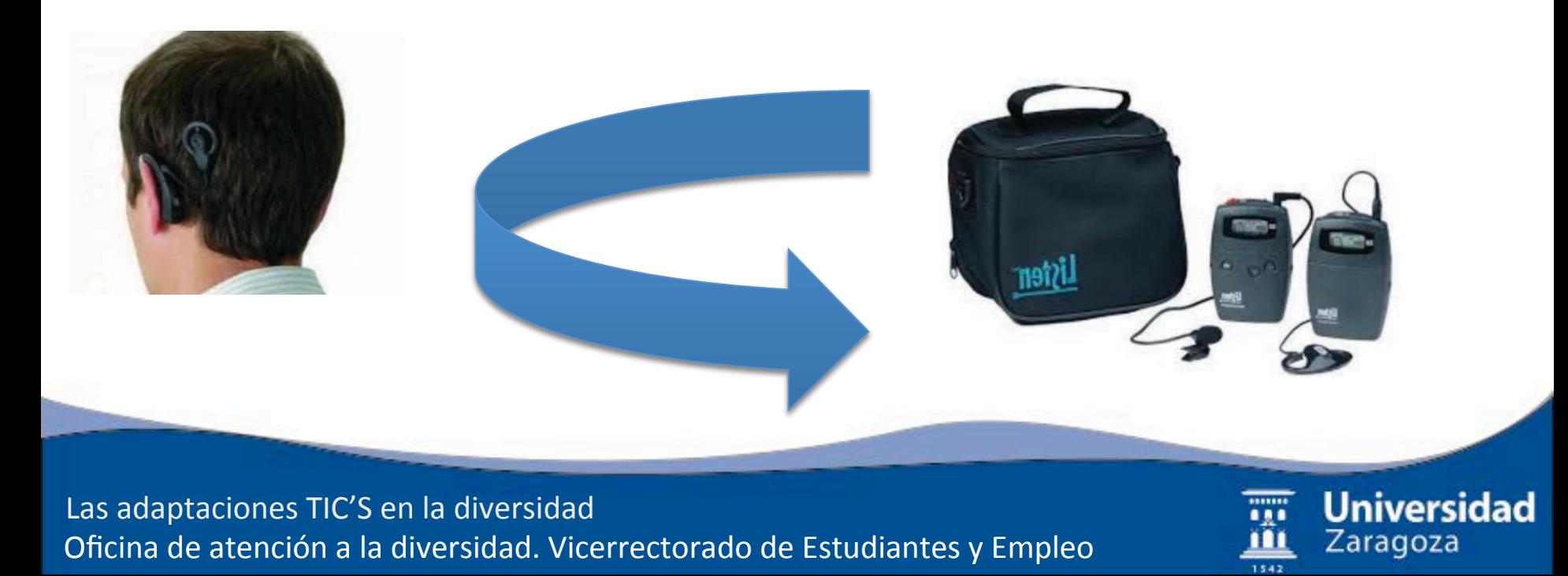

#### **EMISORA DE F.M.**

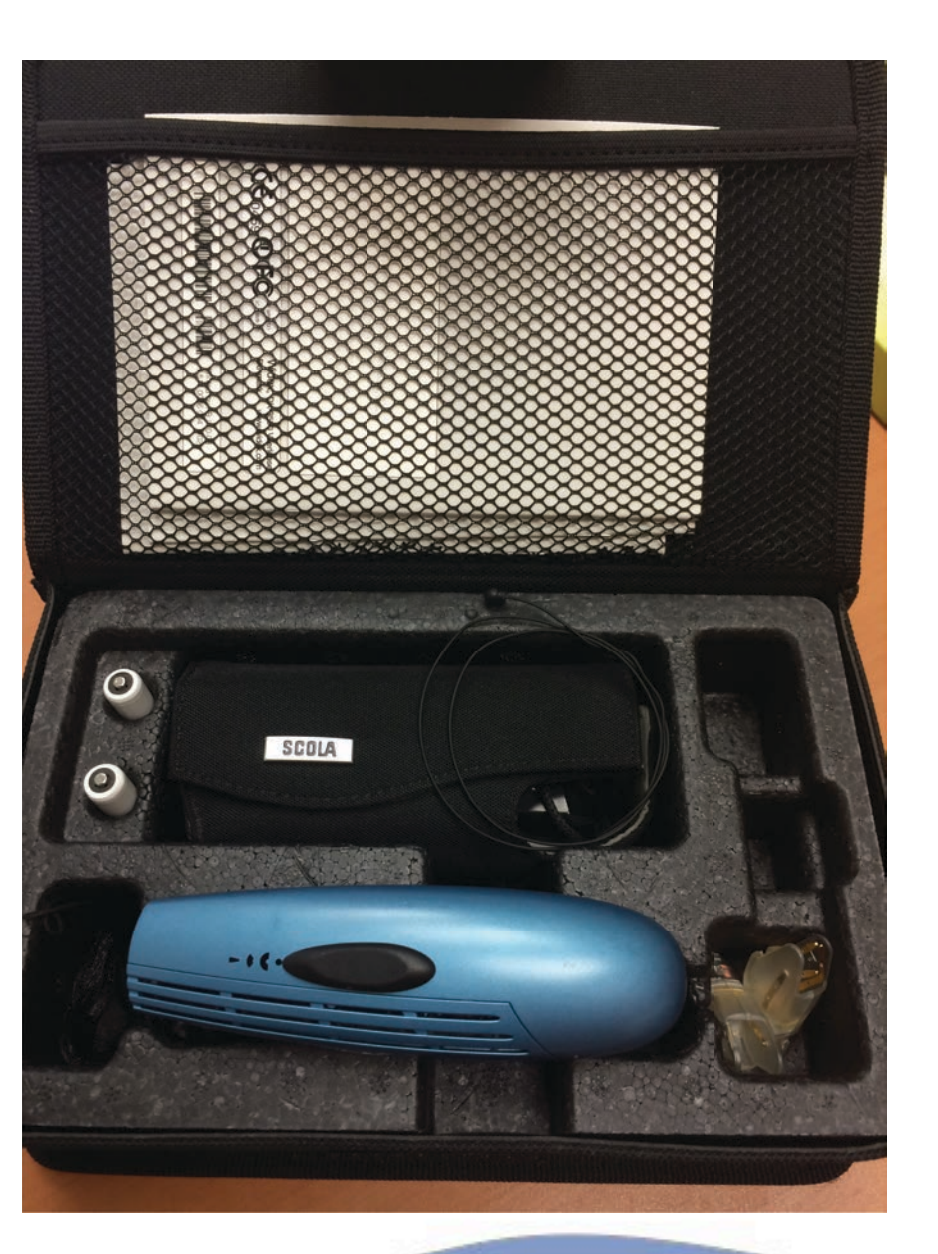

Las adaptaciones TIC'S en la diversidad Oficina de atención a la diversidad. Vicerrectorado de Estudiantes y Empleo

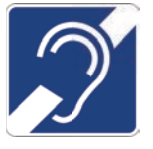

Universidad π Ш 1542

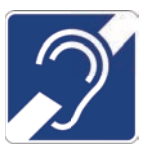

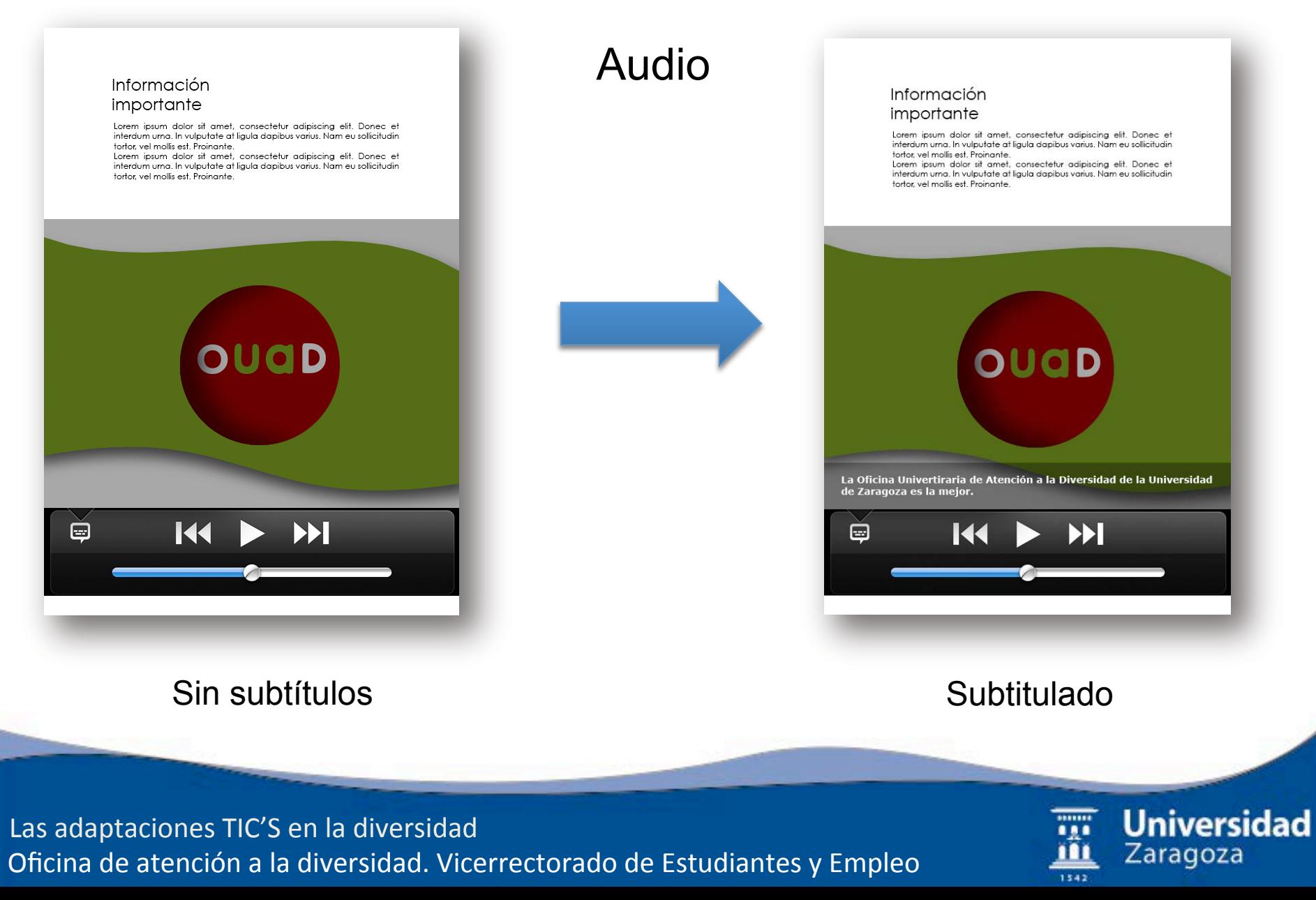

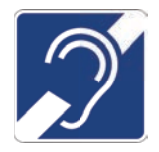

Universidad

Zaragoza

### **OTRAS CONDICIONES DE ACCESIBILIDAD**

- Acústicas
- Espaciales: Bucle magnético.
- Visuales: Es importante la óptima iluminación de los espacios y la adecuada visibilidad de los interlocutores y fuentes de información en cada caso.

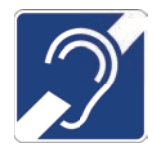

## SUBTITULACIÓN

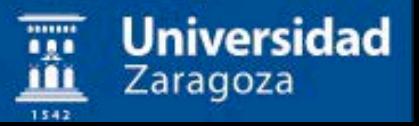

### **Presentación Visual**

- 2 (3) lineas (parte inferior):
	- 1 por personaje
	- 37 caracteres/línea (máx)
	- 2.5 m (mín, legible)
- Segmentación:
	- nexos 2<sup>a</sup> línea
	- no dividir sintagmas nominales,

verbales y preposicionales

Contraste: caja (no obligatoria)

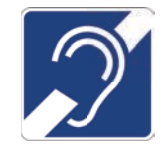

Universidad

Zaragoza

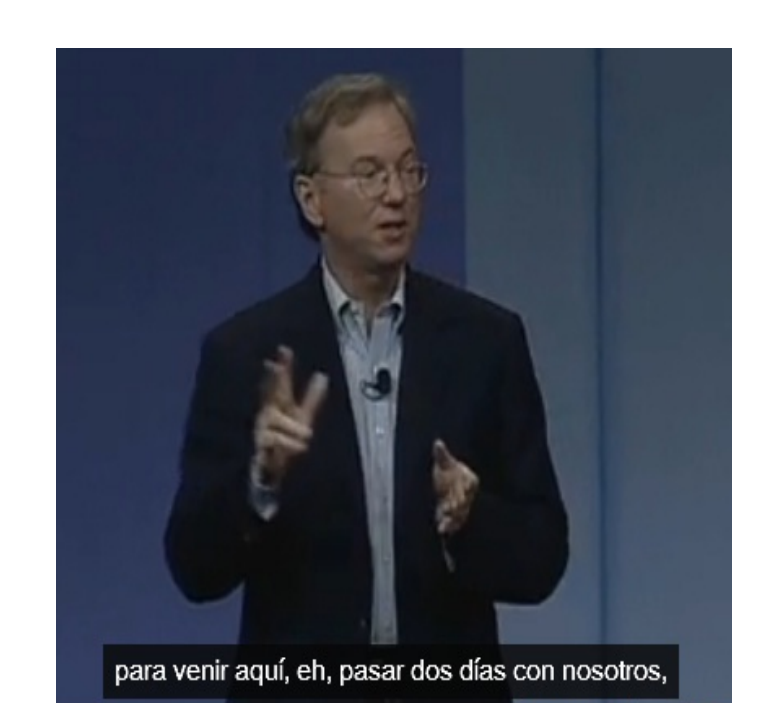

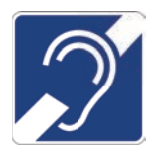

### Velocidad de lectura

160-180 palabras por minuto (originalmente 140 p/m)  $\rightarrow$ 

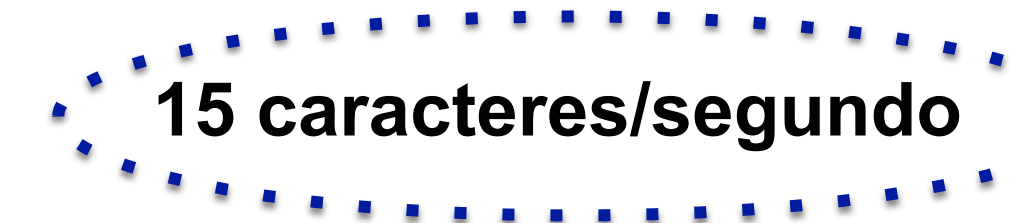

• Conlleva en la edición: - Omisión y reformulación

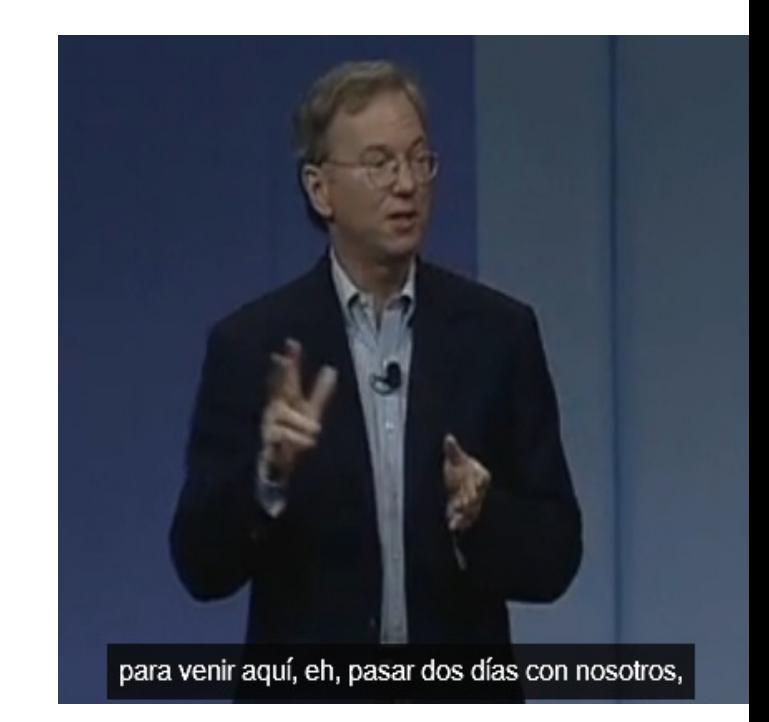

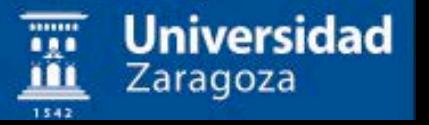

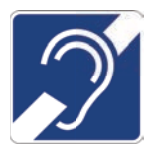

## **ESTRATEGIAS:**

## Deficiencia Auditiva

## SUBTITULACIÓN

## Identificación de los hablantes

- Uso del color
- Colocación
- (Uso de etiquetas)
- Combinación de todo esto

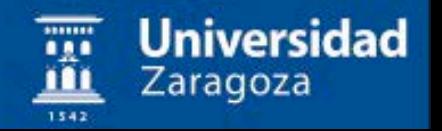

## **Color + Colocación**

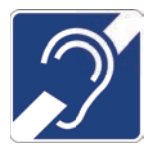

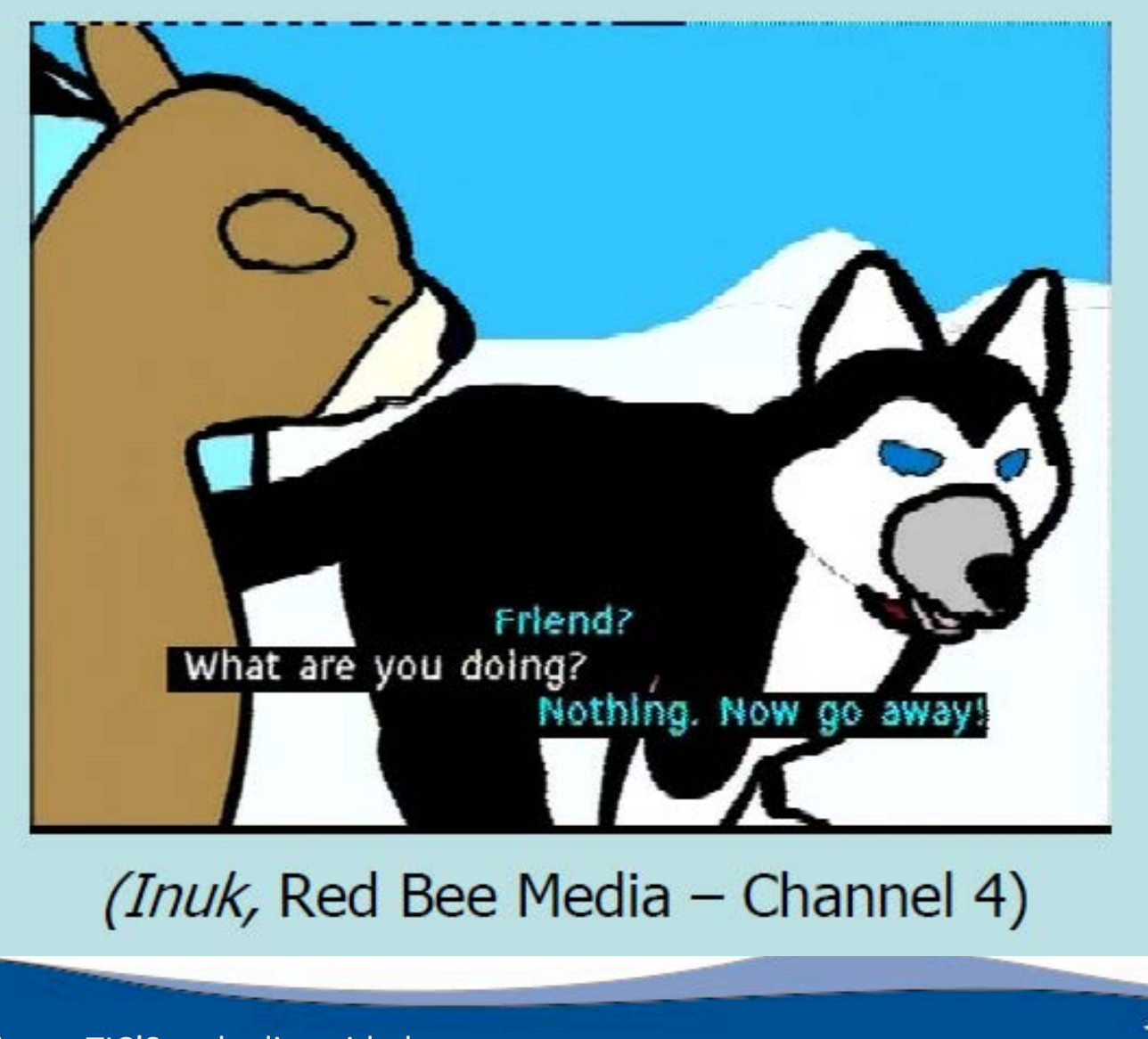

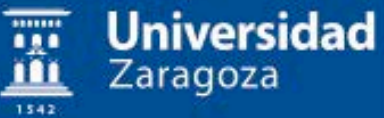

## Identificación hablante - Color

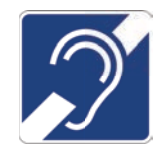

• Blanco, amarillo, cian, verde, (magenta).

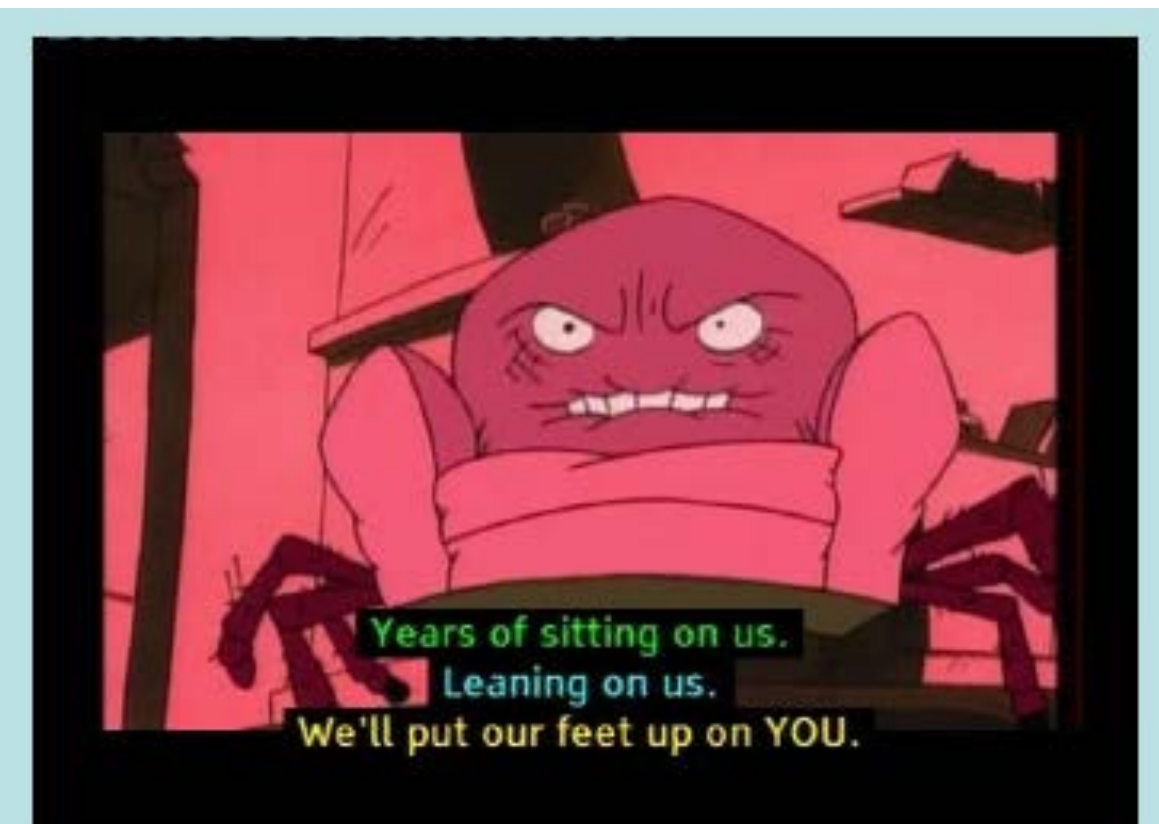

### (Mona the Vampire, Nickelodeon UK)

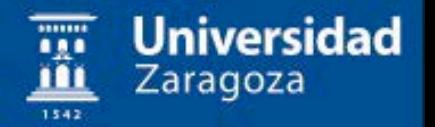

## Identificación hablante - Posición

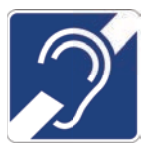

• Colocar el subtitulo lo más próximo posible al hablante en la parte inferior de la pantalla (alineado a la izda.)

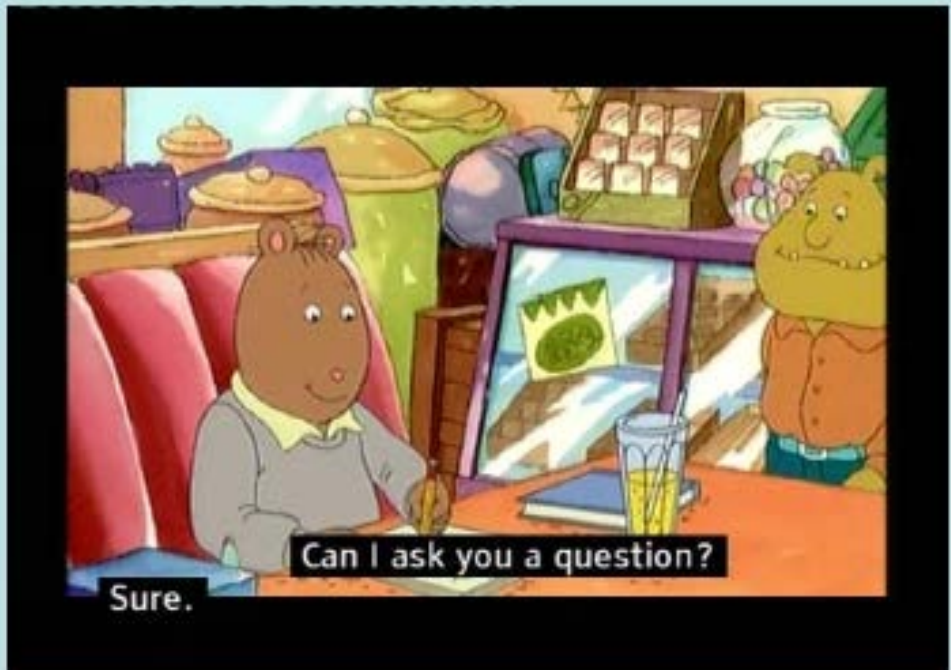

#### (Arthur, (Subtext))

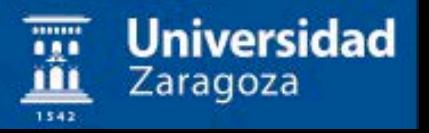

## Efectos de sonido

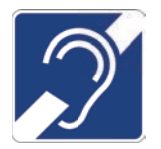

• No es necesario subtitular los efectos de sonido que se pueden "ver"

• Subtitular los sonidos relevantes para la trama

• Si no hay sonido, especificar SIN SONIDO

• Sencillos, breves y consistentes

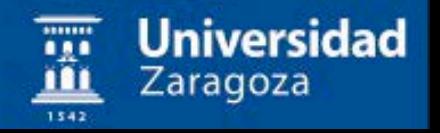

## **Música**

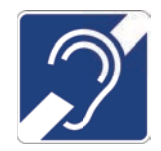

• Subtitular la relevante para la película

## **[CANCIÓN DE BLUES:** "YOU GIVE ME FEVER" **DE COVERI**

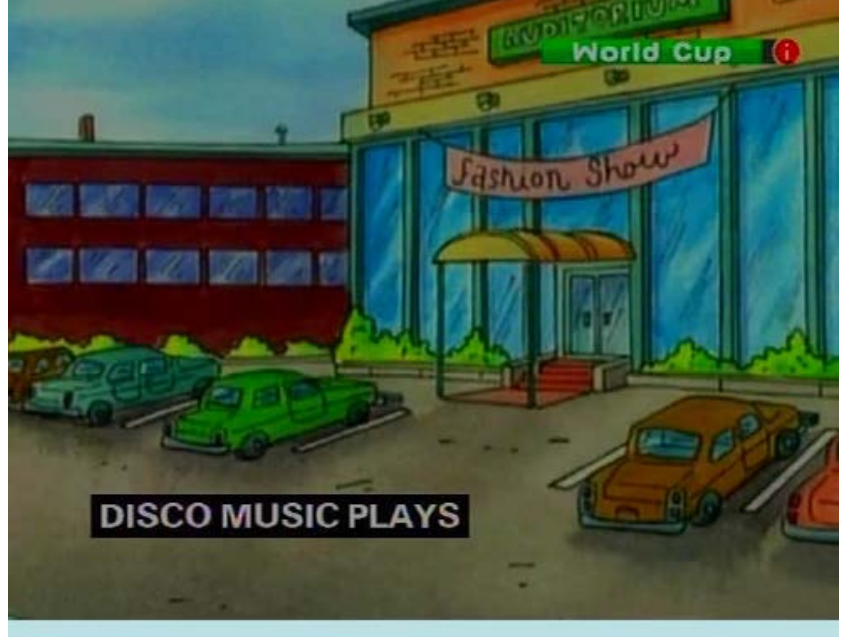

(Arthur, ITFC - BBC2)

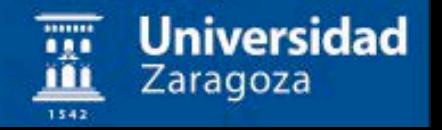

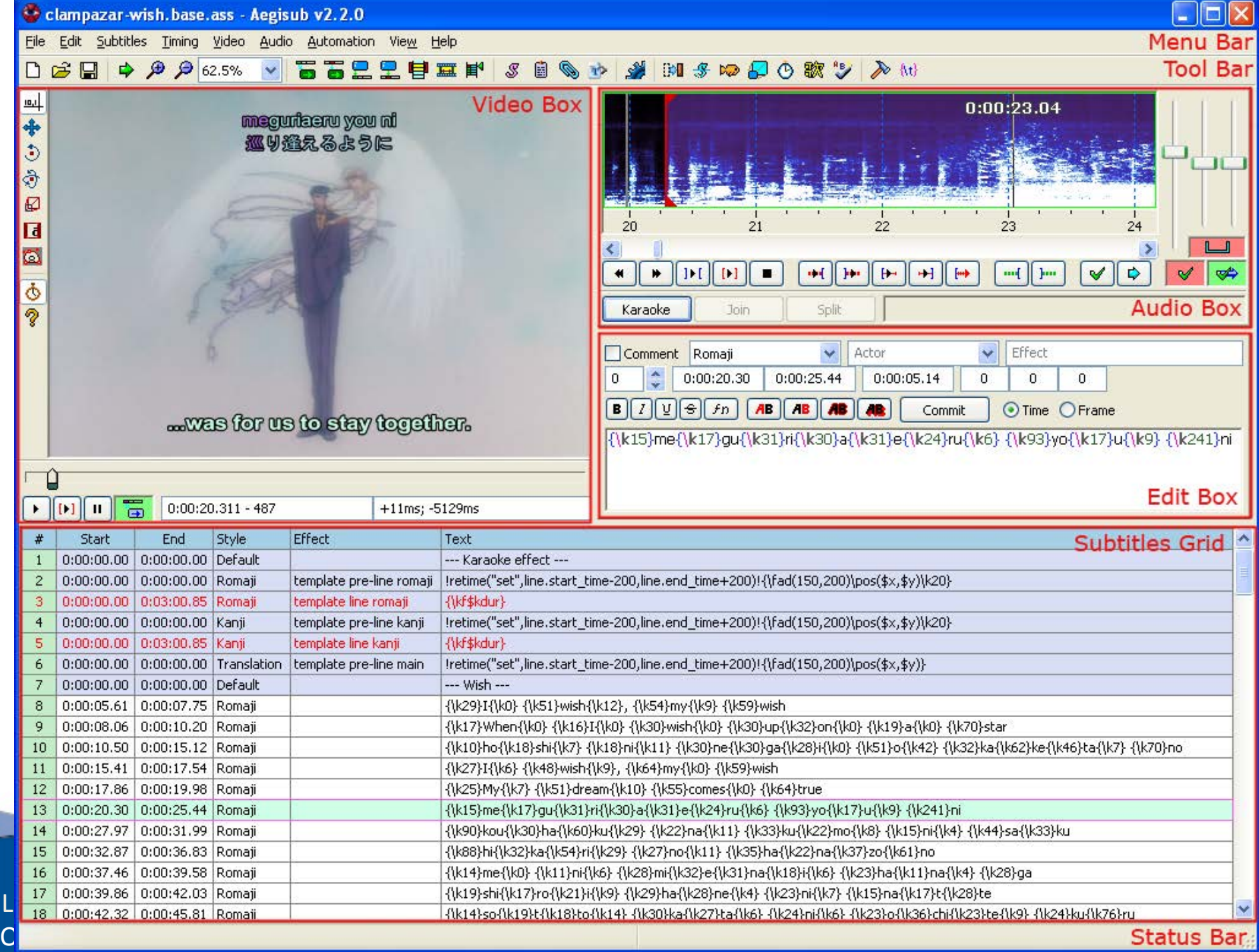

Status Bar

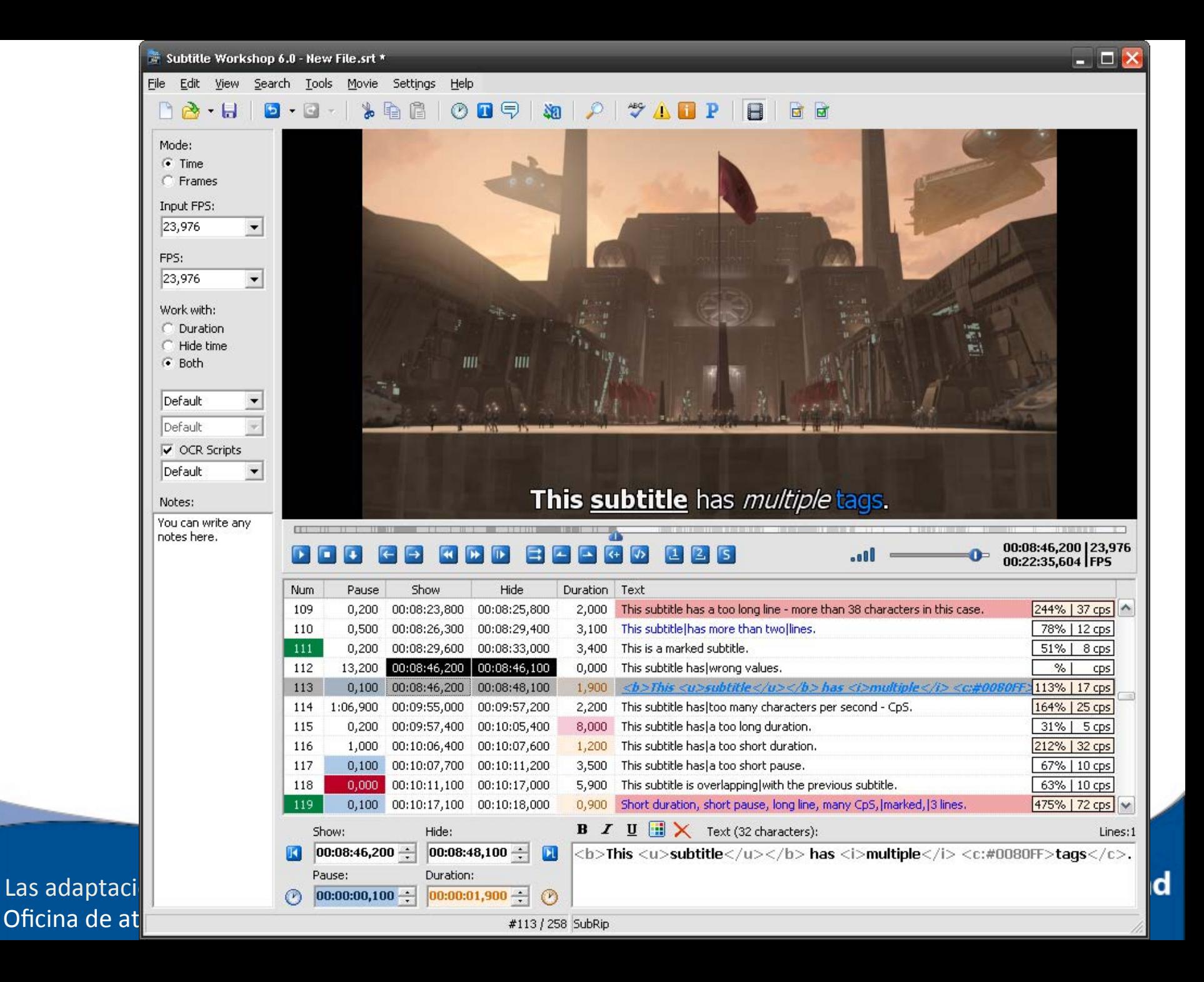

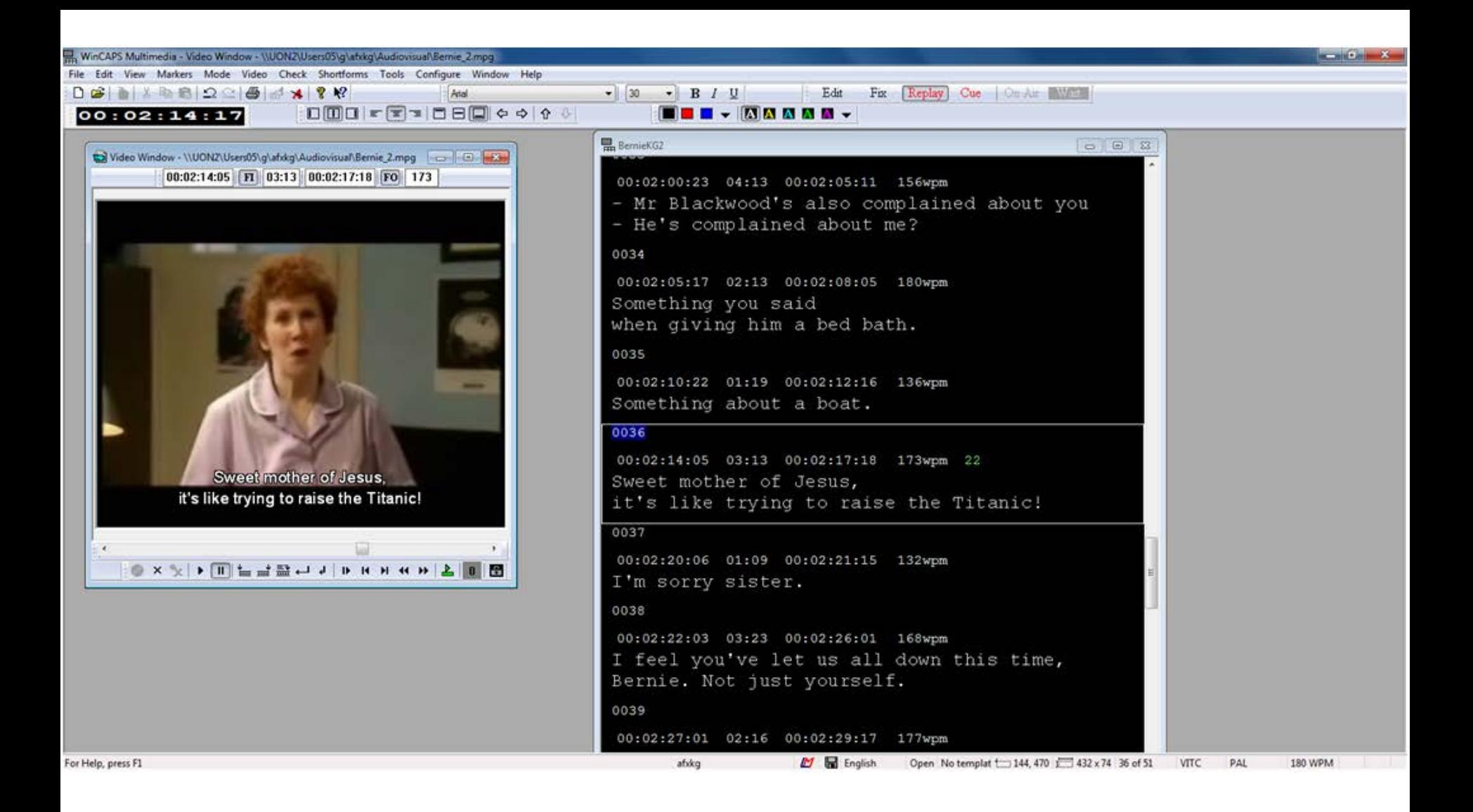

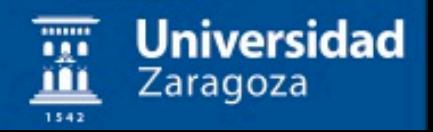

#### Una clase accesible para estudiantes de Ciencias de la Salud

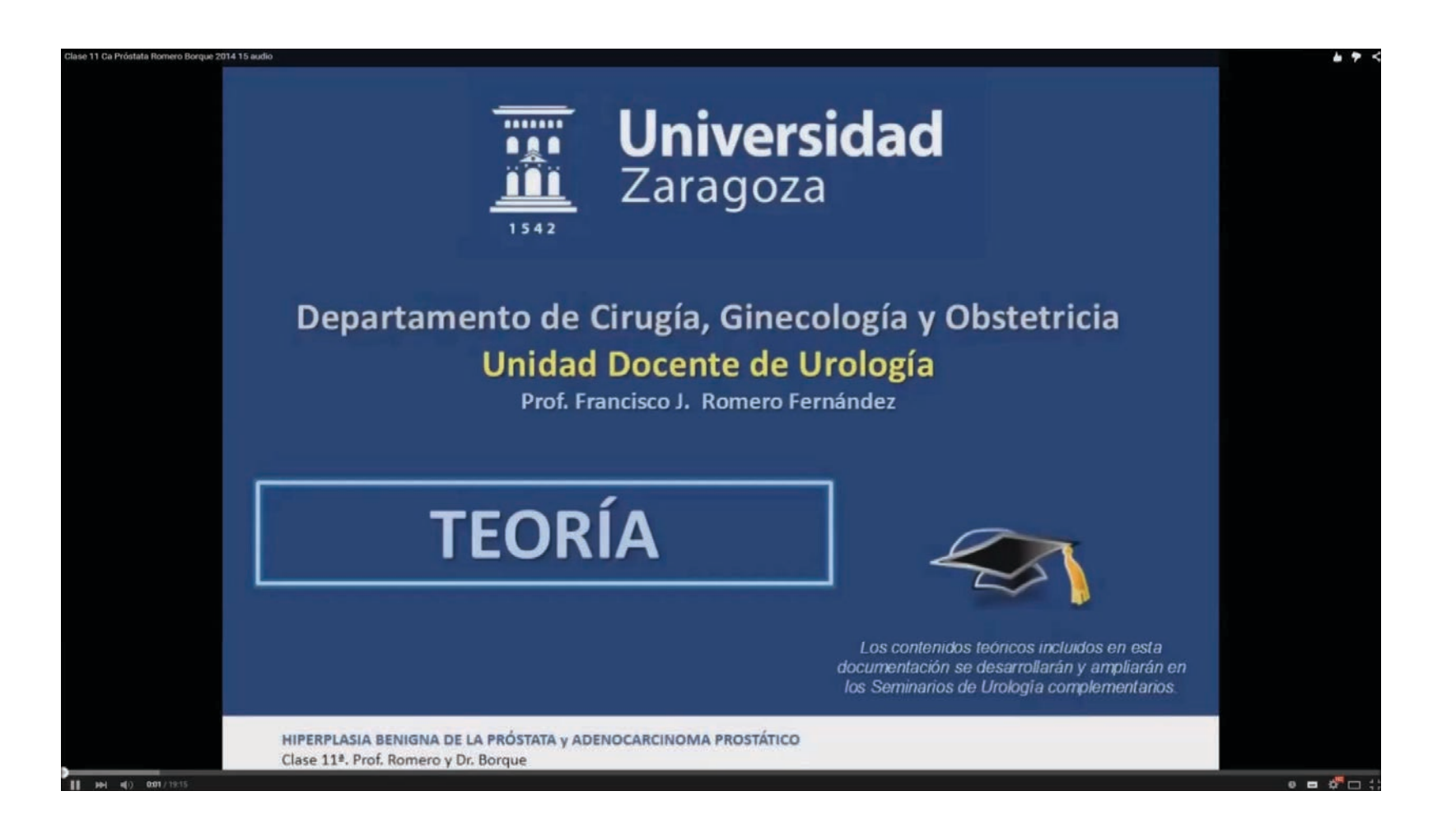

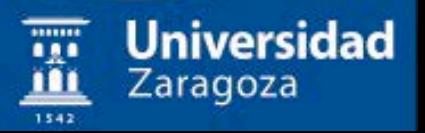

## Discapacidad física

aquellas personas que presentan problemas en la ejecución de los movimientos

#### **Clasificación**

-Leve

-Moderado

-Severo/Grave

#### -**Dificultades comunes**

- Barreras arquitectónicas en el aula

- Barreras en desplazamientos y manipulación

- Comunicación

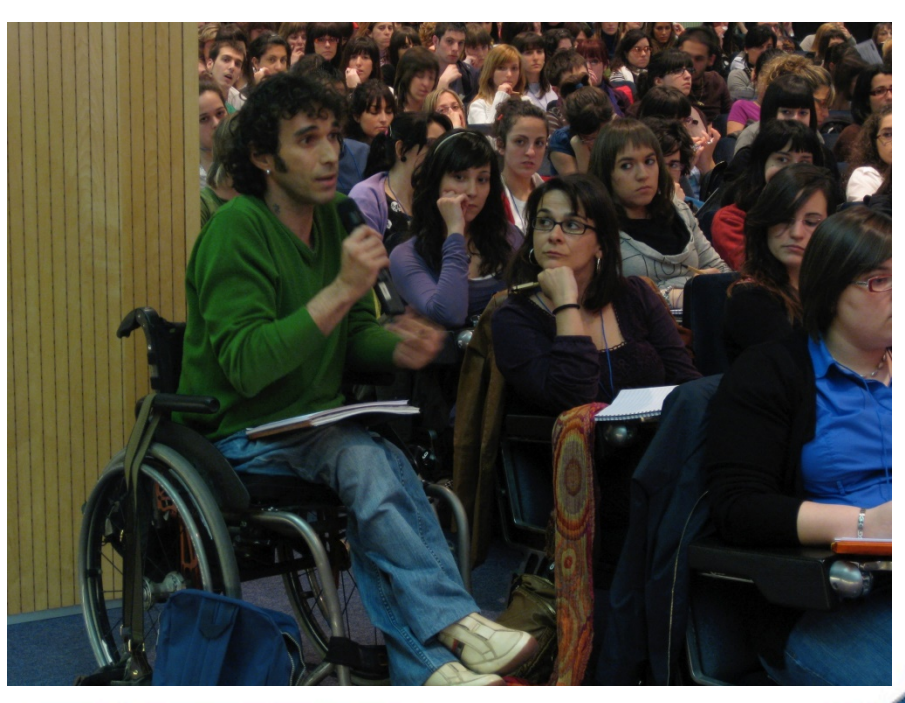

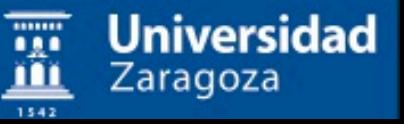

## Discapacidad física

#### **NO**

- Podrían no usar el ratón
- Podrían no controlar de manera precisa el ratón

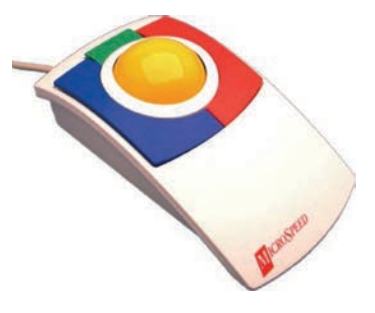

#### SI

Podrían usar software de emulación de ratón/teclado controlado por voz/pulsadores.

Universidad

Zaragoza

- Teclados virtuales.
- Pantallas táctiles......

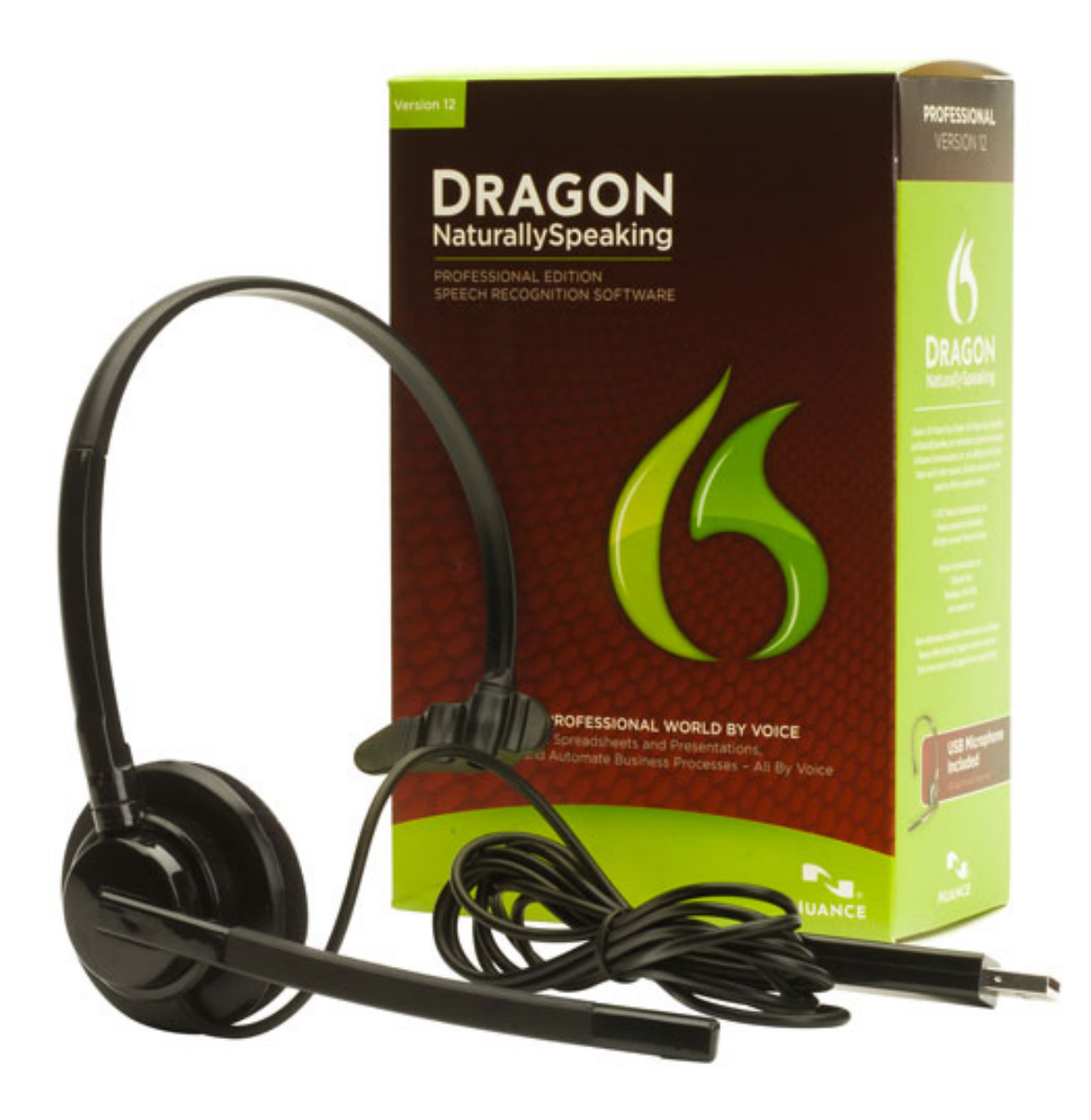

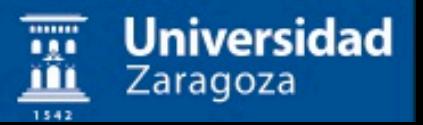

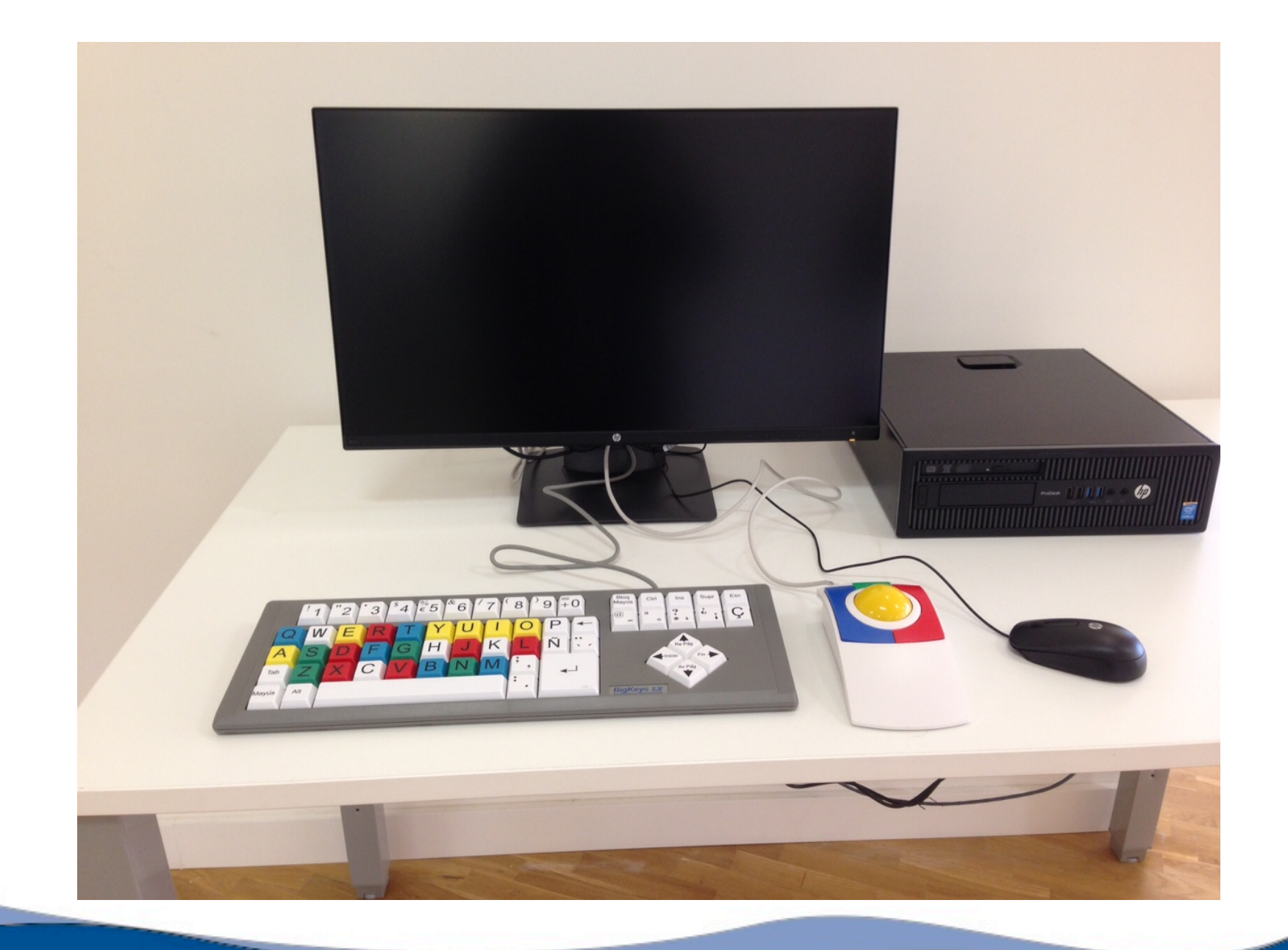

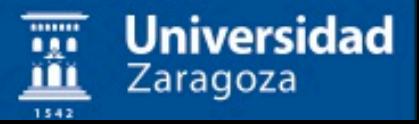

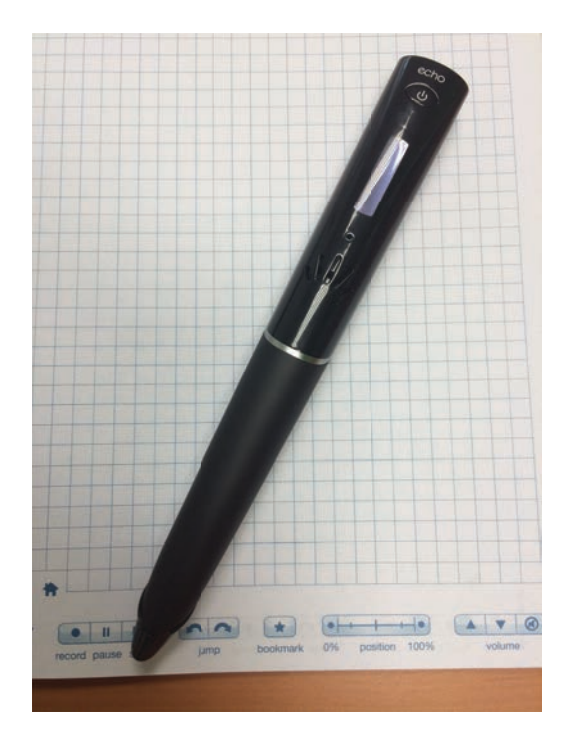

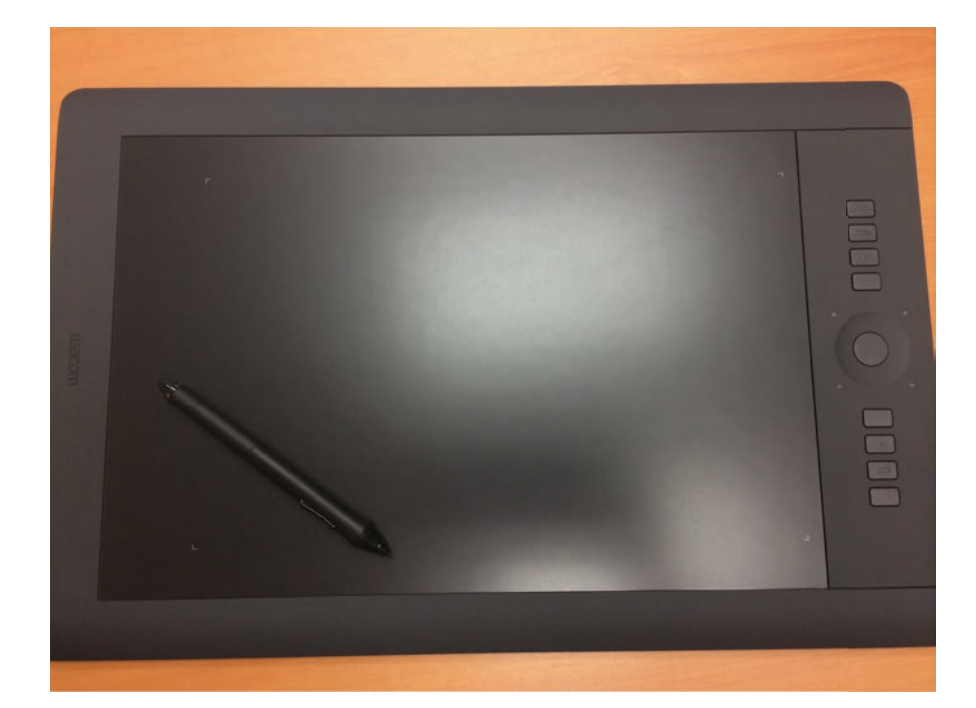

#### Lápices inteligentes

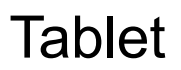

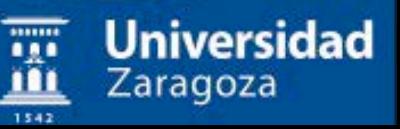

## Otras discapacidades

**Universidad** 

Zaragoza

#### **Autismo**

**S. Asperger……**

**TDH (Trastorno de Déficit de Atención por Hiperactividad)** 

**Psíquicas** 

**Trastornos Lecto escritura…**

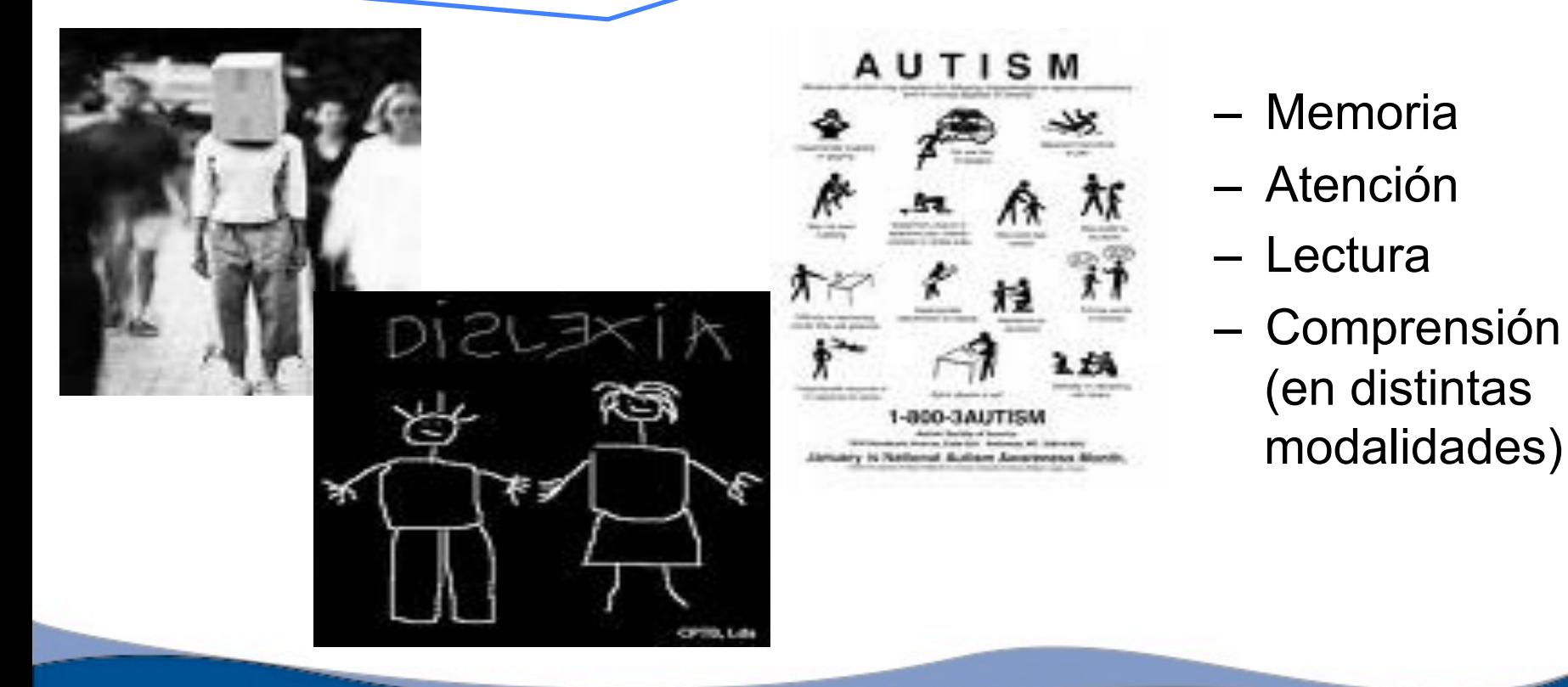

## **Diseño de contenidos accesibles**

**Prioridad 1:** son aquellos puntos que un desarrollador Web tiene que cumplir ya que, de otra manera, ciertos grupos de usuarios **no podrían acceder** a la información del sitio Web.

**Prioridad 2:** son aquellos puntos que un desarrollador Web debería cumplir ya que, si no fuese así, sería **muy difícil acceder** a la información para ciertos grupos de usuarios.

**Prioridad 3:** son aquellos puntos que un desarrollador Web debería cumplir ya que, de otra forma, algunos usuarios experimentarían **ciertas dificultades para acceder** a la información.

Jniversidad

Zaragoza

## Niveles de accesibilidad:

En función a los puntos de verificación anteriores se establecen los niveles de conformidad:

Nivel de Conformidad "A": todos los puntos de verificación de prioridad 1 se satisfacen.

Nivel de Conformidad "AA": todos los puntos de verificación de prioridad 1 y 2 se satisfacen.

Nivel de Conformidad "AAA": todos los puntos de verificación de prioridad 1,2 y 3 se satisfacen.

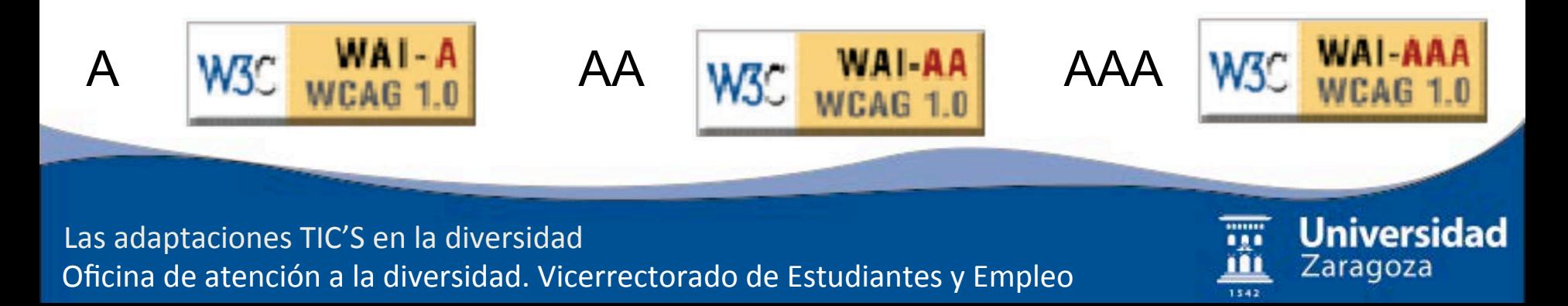

## Otros ejemplos.....Epilepsia

- Causada por ciertos patrones de estímulo, como la forma que tenga la luz o cuando ésta cambia en intensidad
- Evitar gráficos, animaciones o vídeos con efectos estroboscópicos, oscilatorios o de destellos; o que provoquen náusea o vértigos.

Universidad

Zaragoza

Información

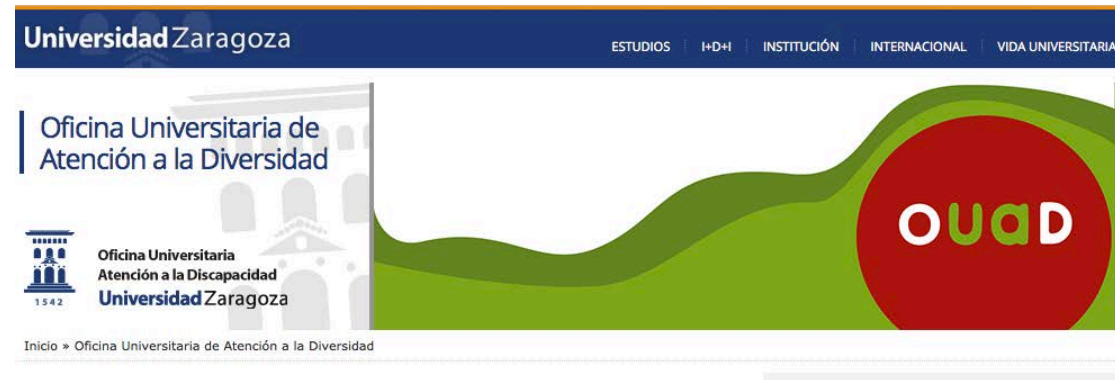

#### Presentación

La Oficina Universitaria de Atención a la Diversidad de la Universidad de Zaragoza (OUAD) dependiente del Vicerrectorado de Estudiantes y Empleo, tiene como función principal garantizar la igualdad de oportunidades a través de la plena integración de los estudiantes universitarios con necesidades educativas especiales, derivadas de alguna discapacidad, en la vida académica universitaria, además de promover la sensibilización y la concienciación de la comunidad universitaria.

Todo ello gestionando de forma eficaz los recursos disponibles y fomentando un servicio comunitario y gratuito cada vez de mayor calidad, para conseguir la satisfacción de los usuarios y una mejor organización.

Directora: Ángela Alcala Arellano

#### Ubicación

#### $\rightarrow$  Edificio Interfacultades

Edificio Interfacultades, planta baja. C/ Pedro Cerbuna, nº 12 50009 Zaragoza. Tel: 976.76.28.80, ext. 2880

#### ouad@unizar.es

Si deseas hacernos llegar tus ideas, tienes dudas o preguntas, o cualquier sugerencia, contacta con la Oficina Universitaria de Atención a la Diversidad en ouad@unizar.es

#### Presentación

Servicios que presta

Compromisos de Calidad

Impreso de solicitud

Office for Students with Disabilities

Enlaces de Interés

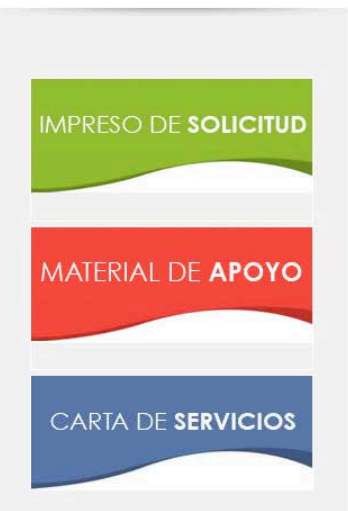

#### Página web: www.ouad.unizar.es

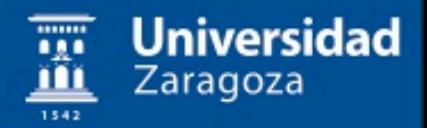

### MUCHAS GRACIAS POR VUESTRA ATENCIÓN

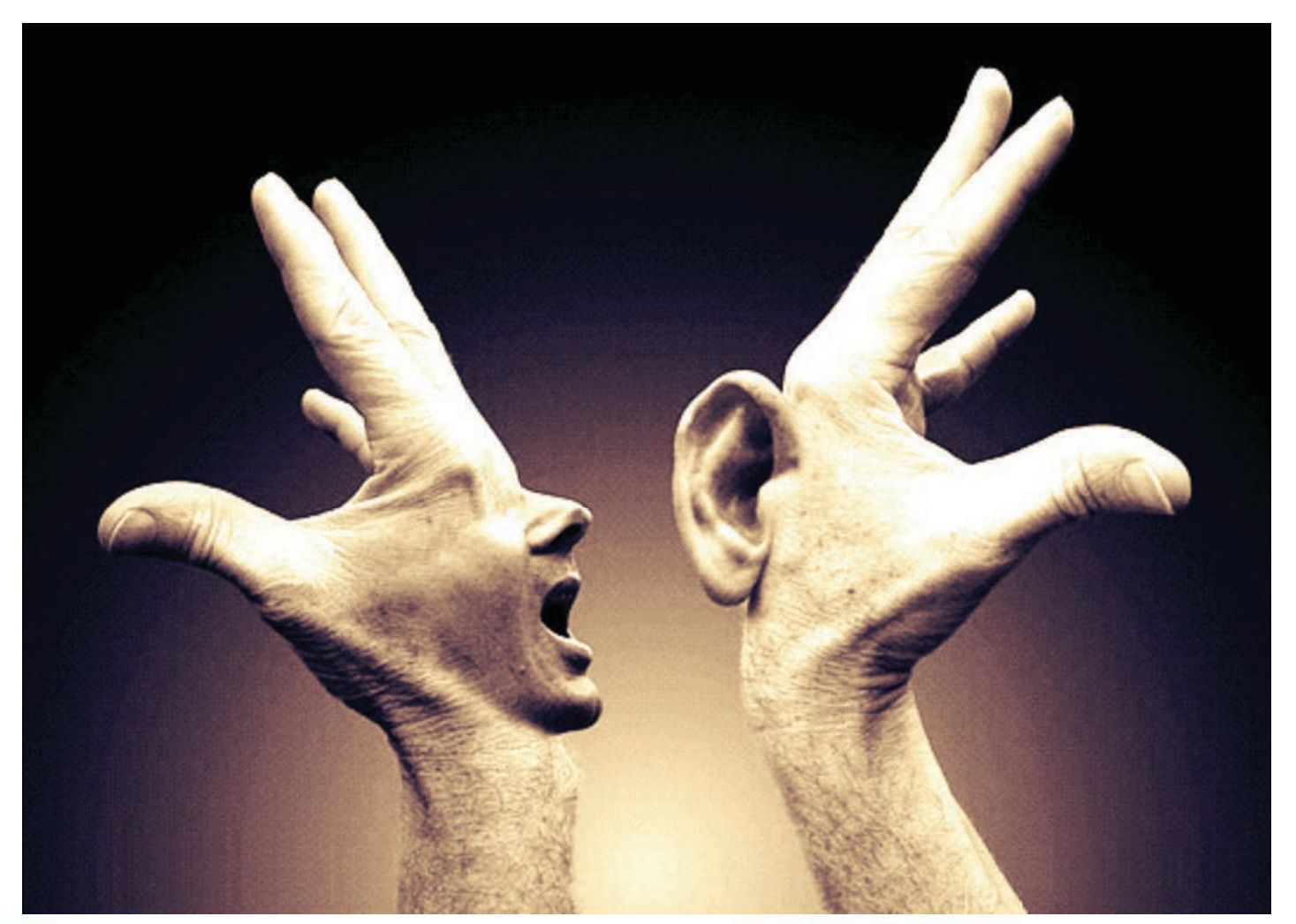

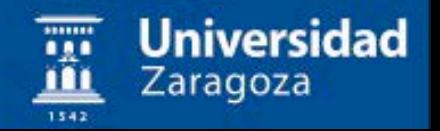